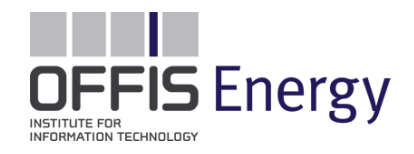

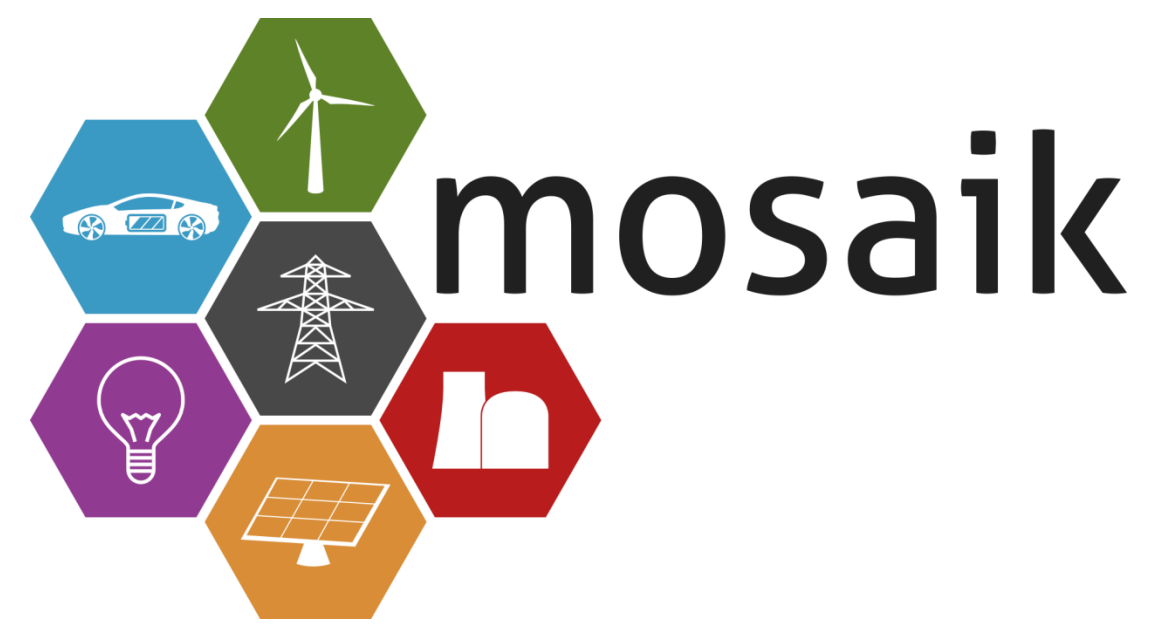

## **The flexible smart-grid co-simulation framework**

Florian Schlögl, Okko Nannen, Cornelius Steinbrink Bilbao, September 2016

# Agenda

• Why mosaik?

• Architecture / functionalities

• Connections to FMI

• Advanced topics / examples

# *Why mosaik?*

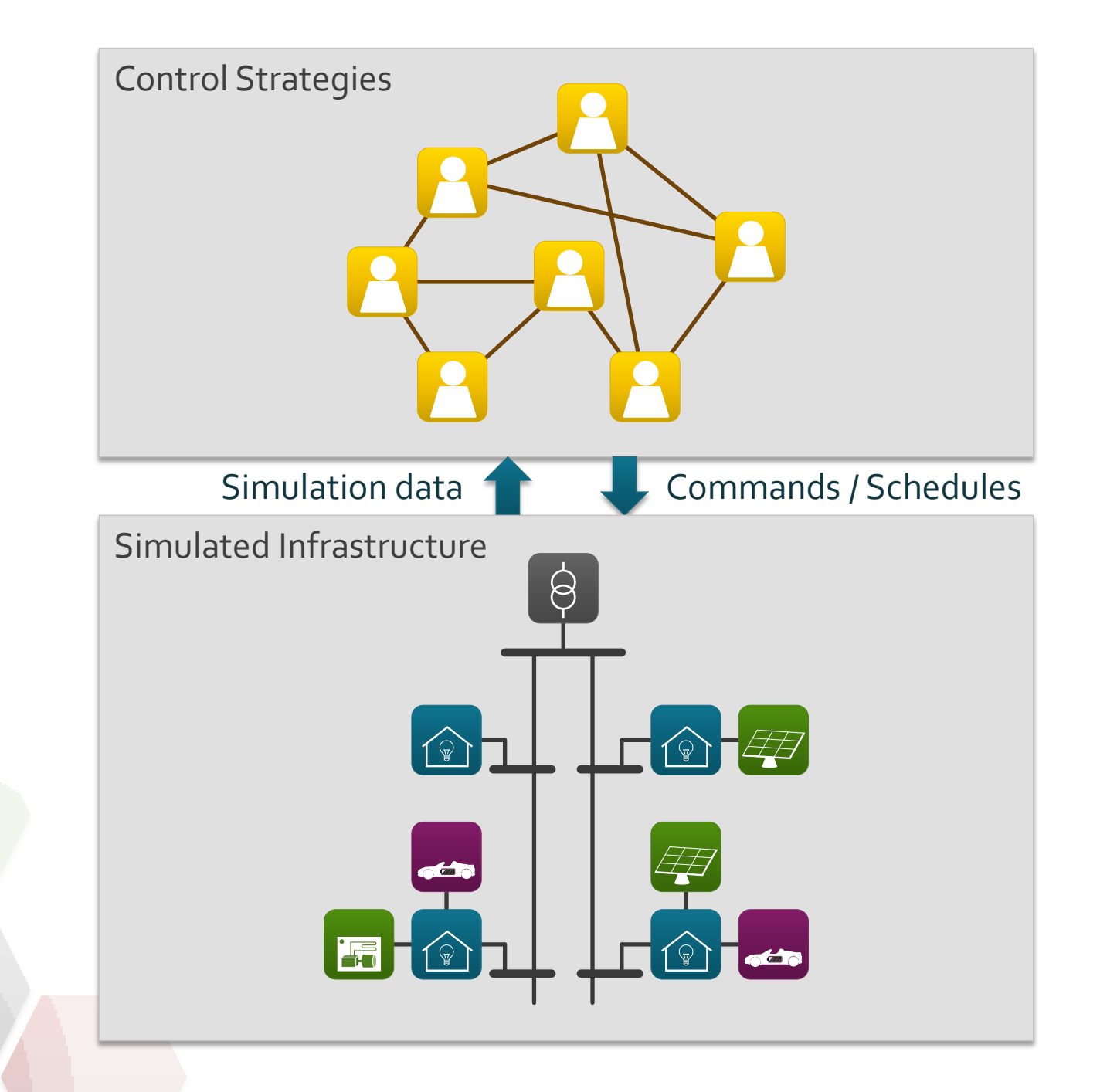

# Modular design

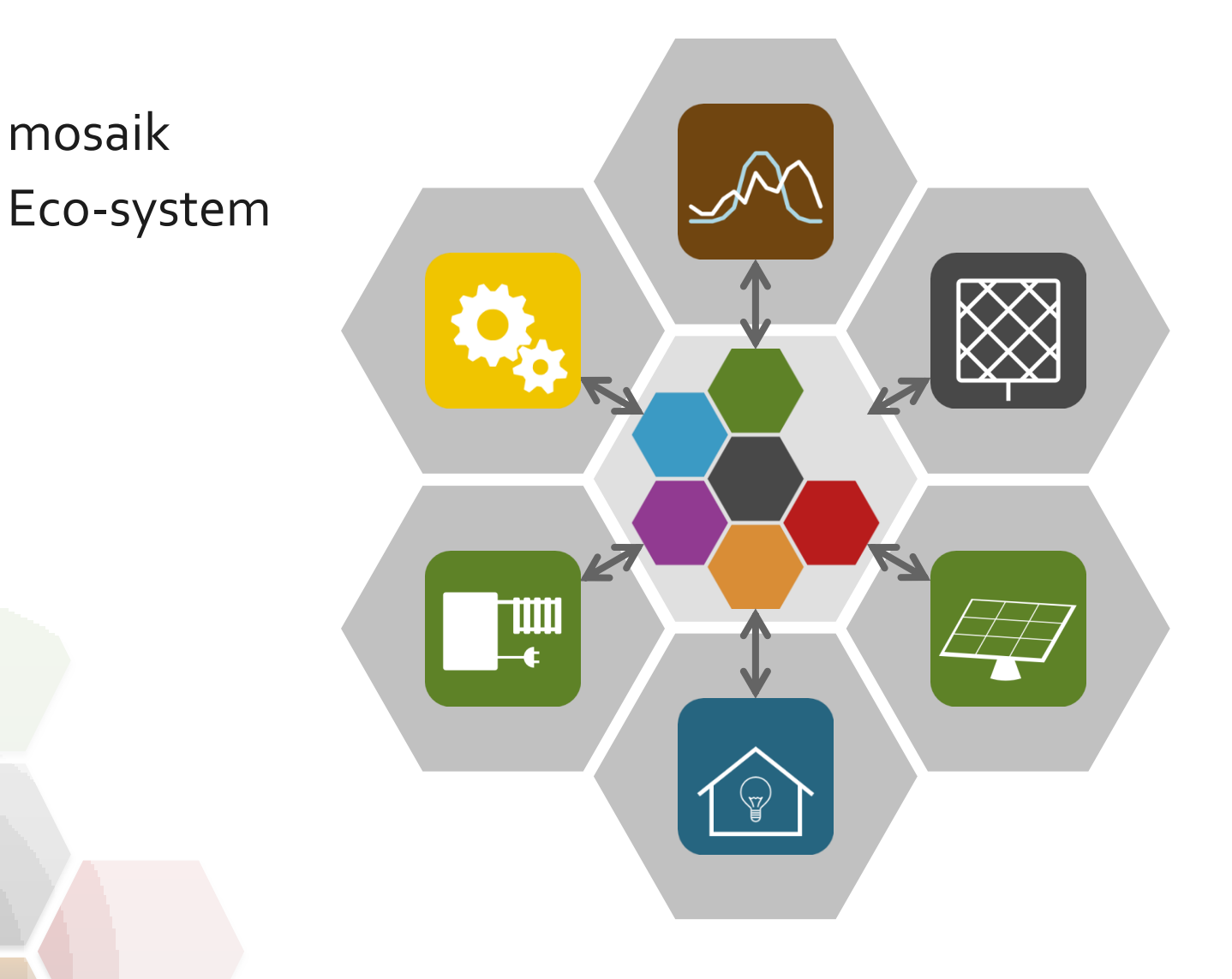

# Model/Simulator

- Model:
	- Simplified representation of a real world system/object or process
	- Reproduces relevant system aspects for analysis; purpose specific
- Simulator:
	- Implementation of a model
	- Includes functionalities to run the model

# Co-Simulation/Scenario

- Co-Simulation:
	- Synchronized data exchange
	- Every simulator provides its "solver"
- Simulation scenario:
	- Numbers and connections of system entities
	- Parameter values, input, runtime given
	- Described in executable file

# Architecture

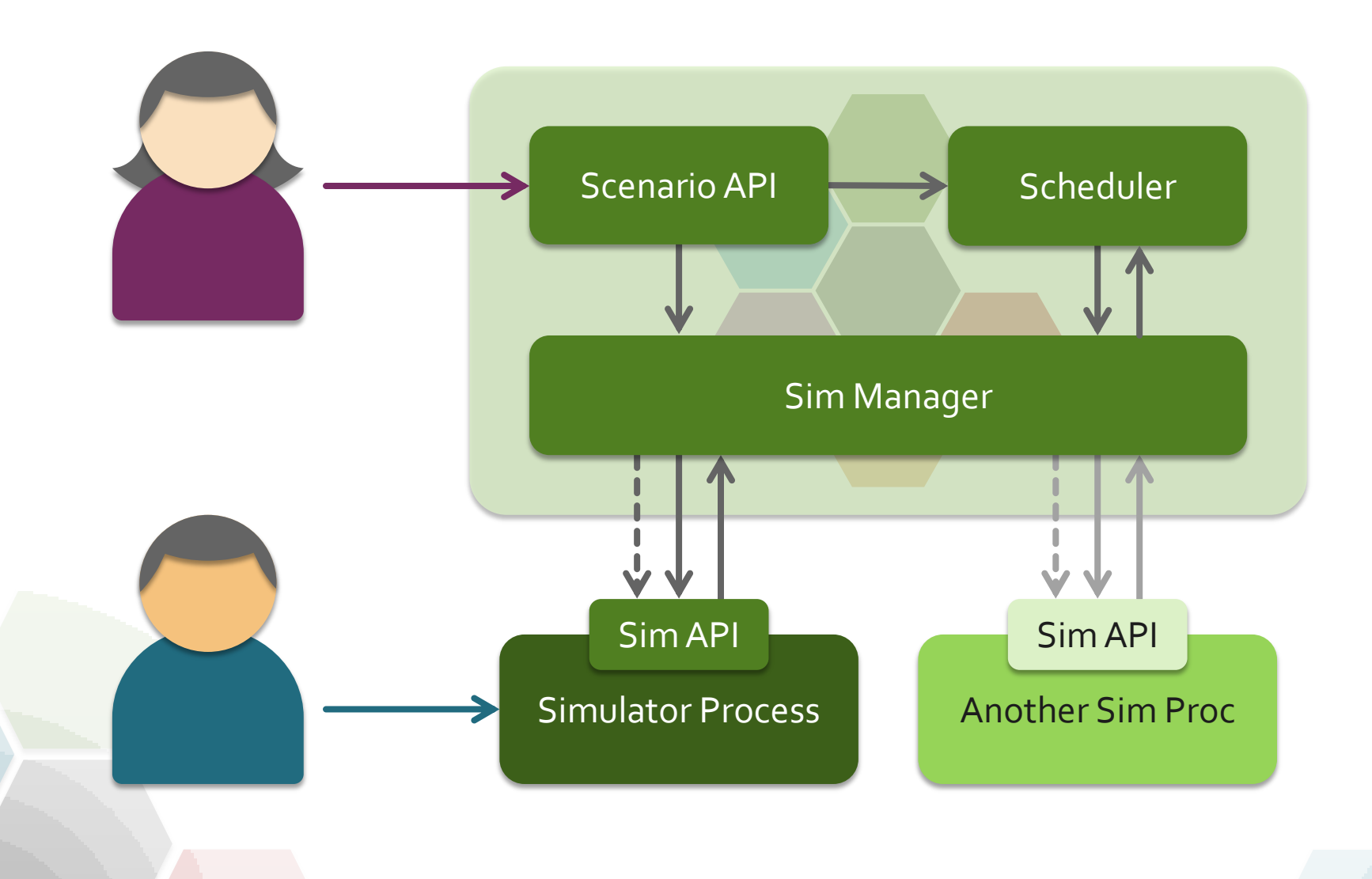

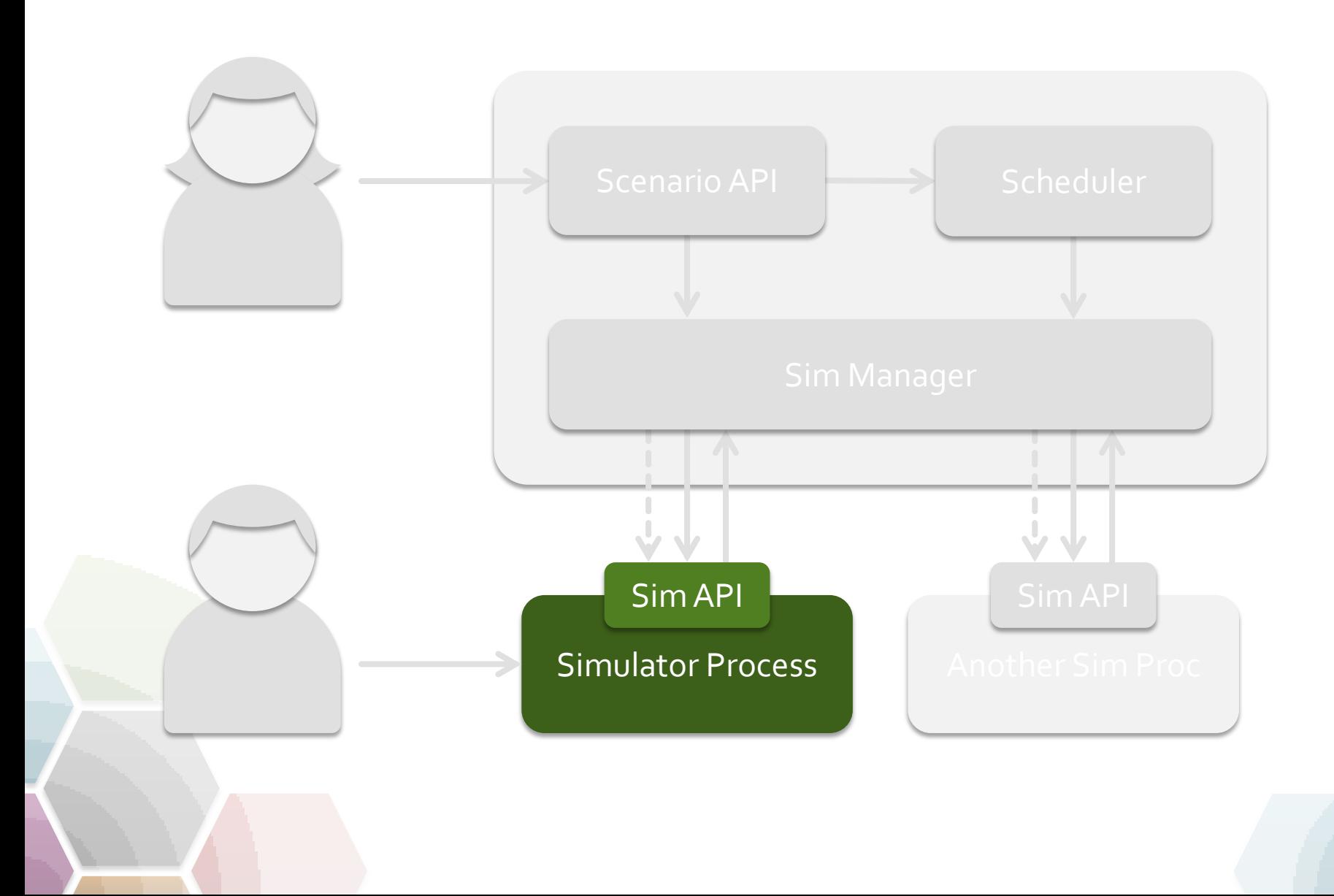

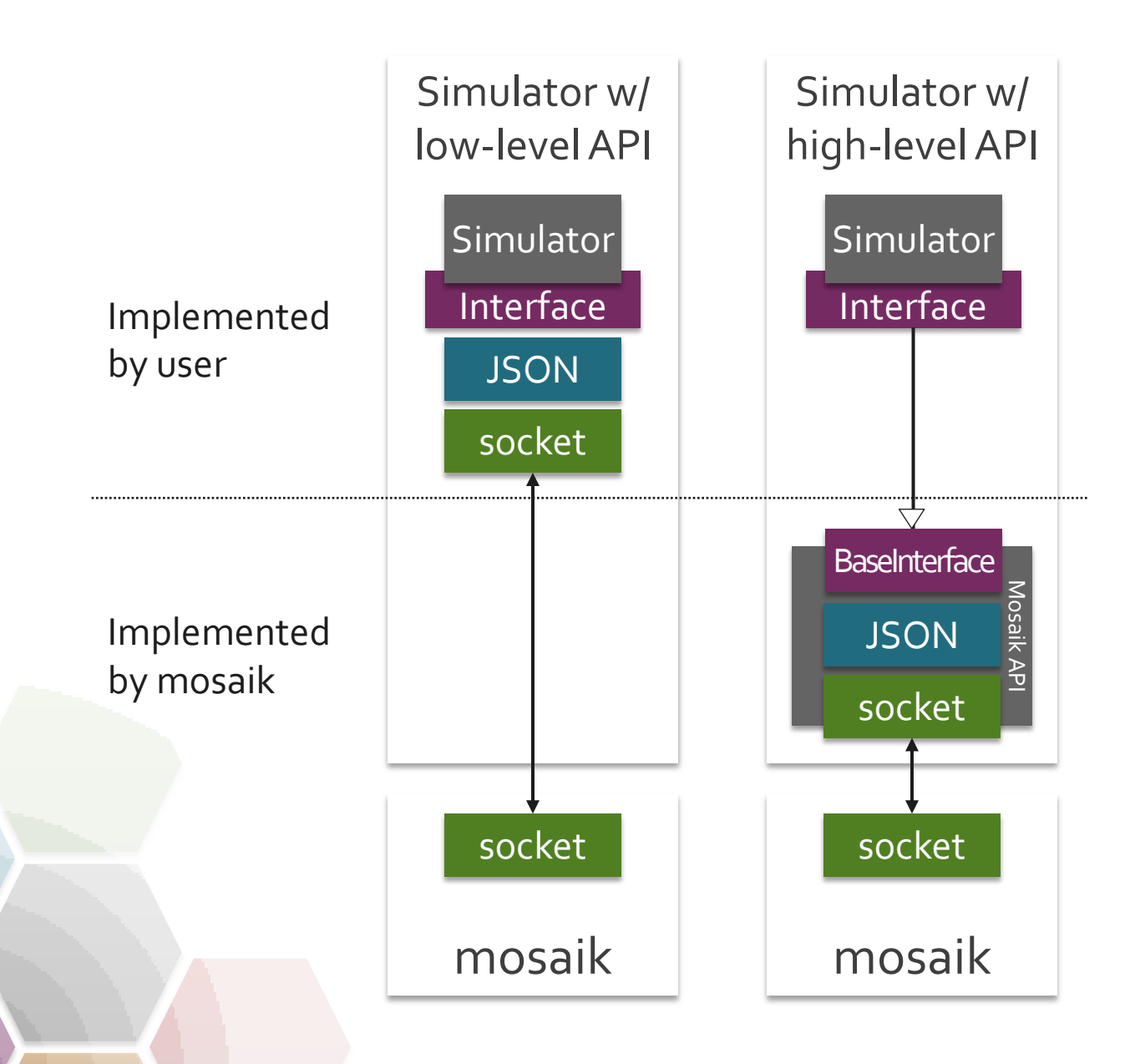

# API Overview

• API to integrate simulators (and other components: database, visualization, etc.)

- Meta description:
	- Object models provided
	- Parameters
	- Connection attributes

**Example: "HouseSim"** Model: Household Param: Inhabitant number Attr: Active Power (sending)

# API Overview

- Four API methods for control:
	- $init() \rightarrow start$  start simulator process
	- $create() \rightarrow instantiate model entities$
	- $step() \rightarrow provide input data and$ advance simulator in time

 $\eta$ *et\_data*()  $\rightarrow$  obtain output data

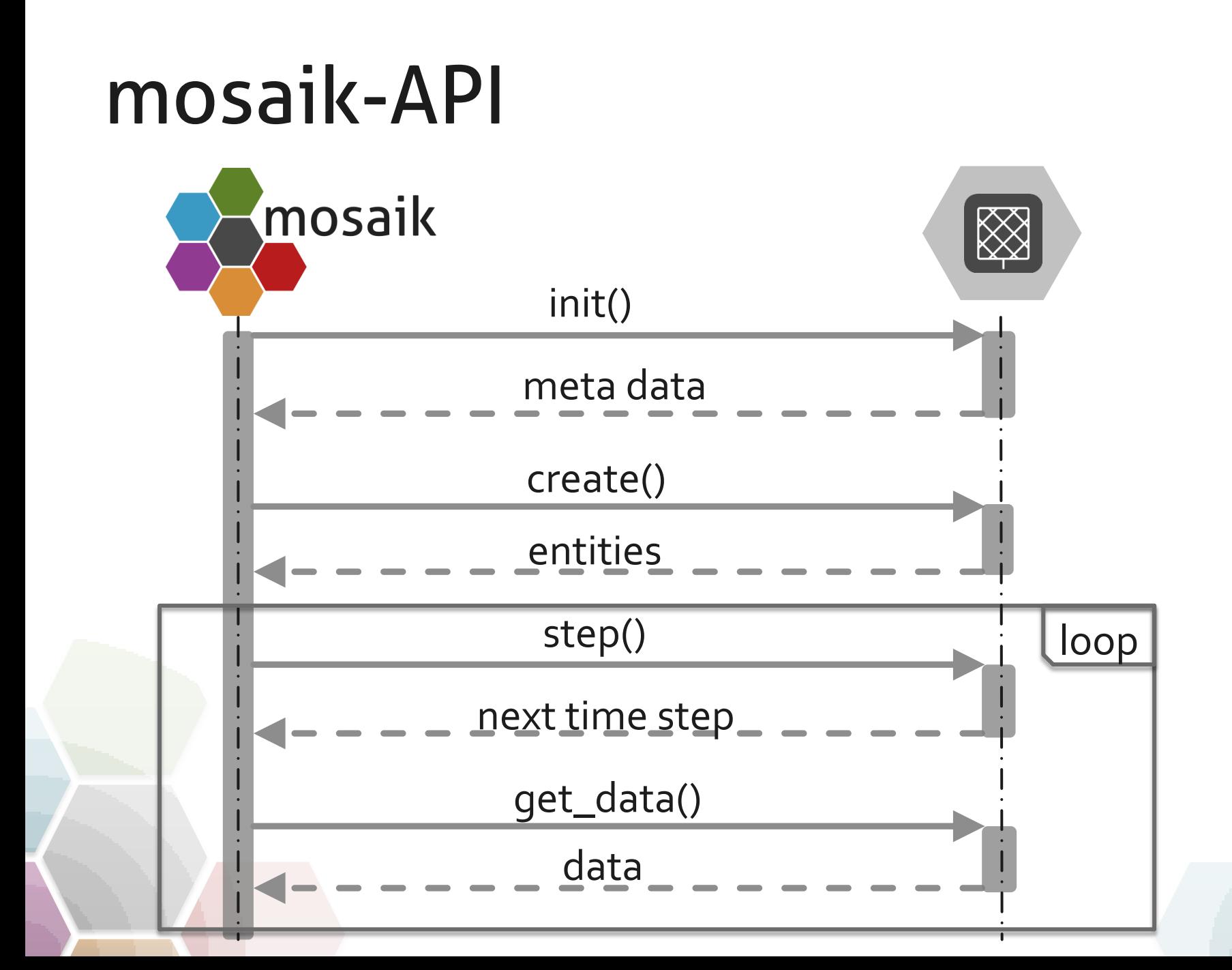

# Simulator Interaction

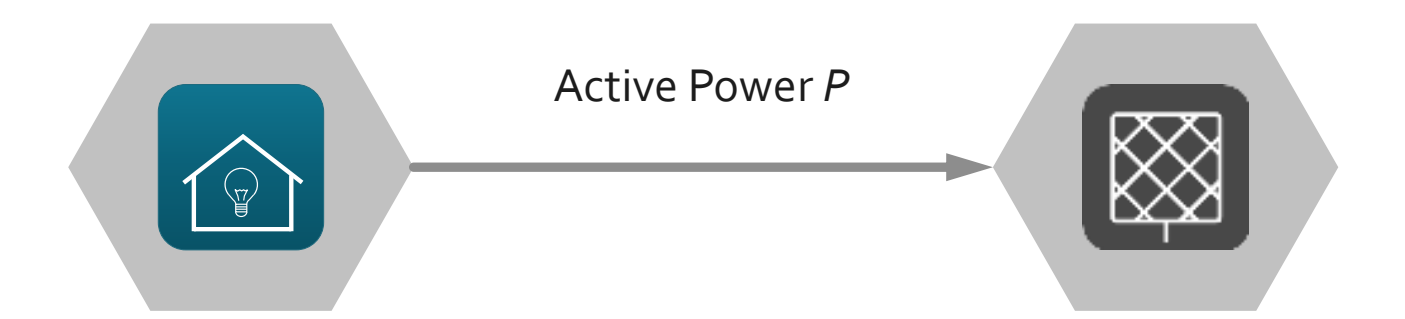

Simple example, two simulators

# Example

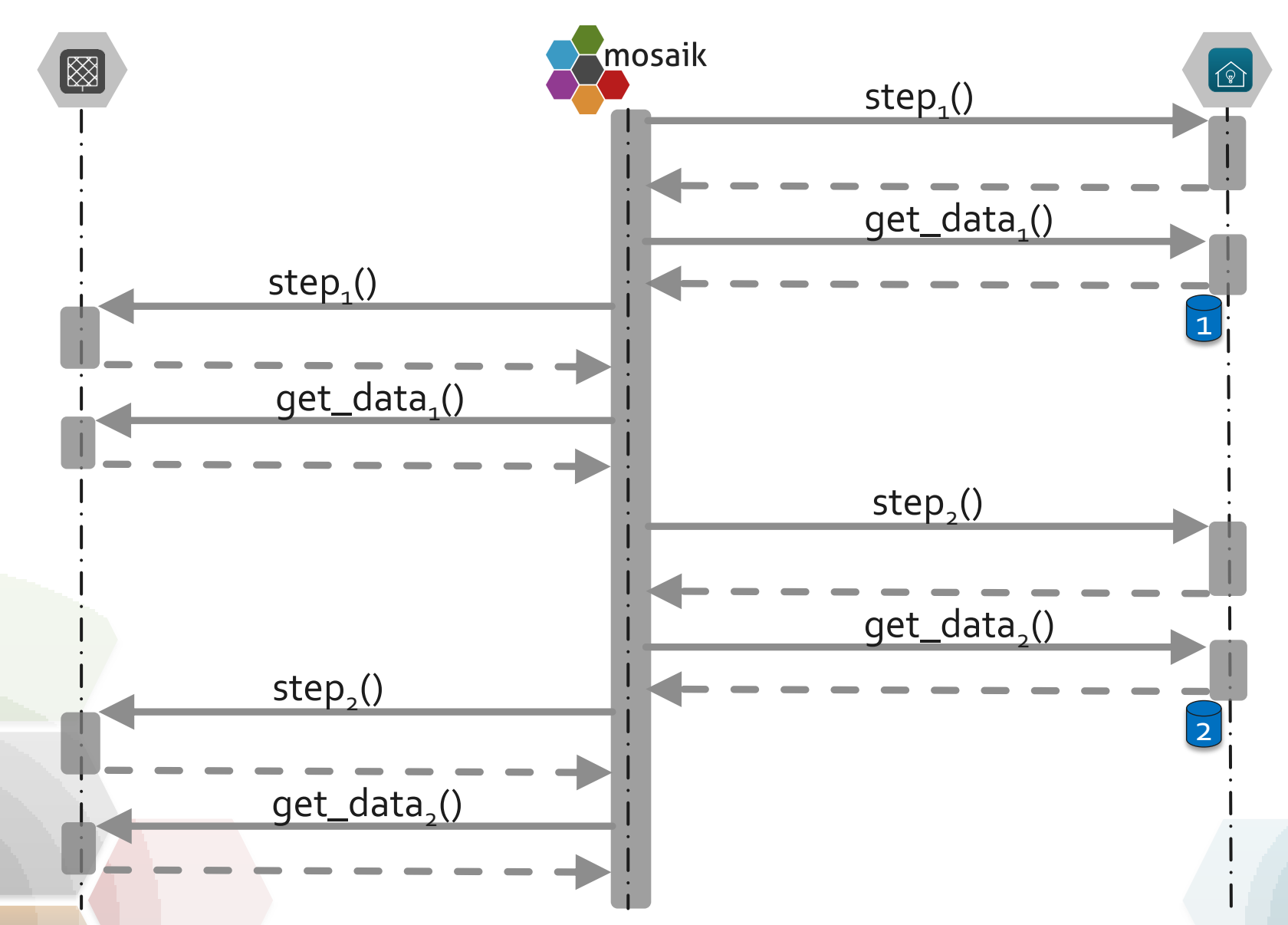

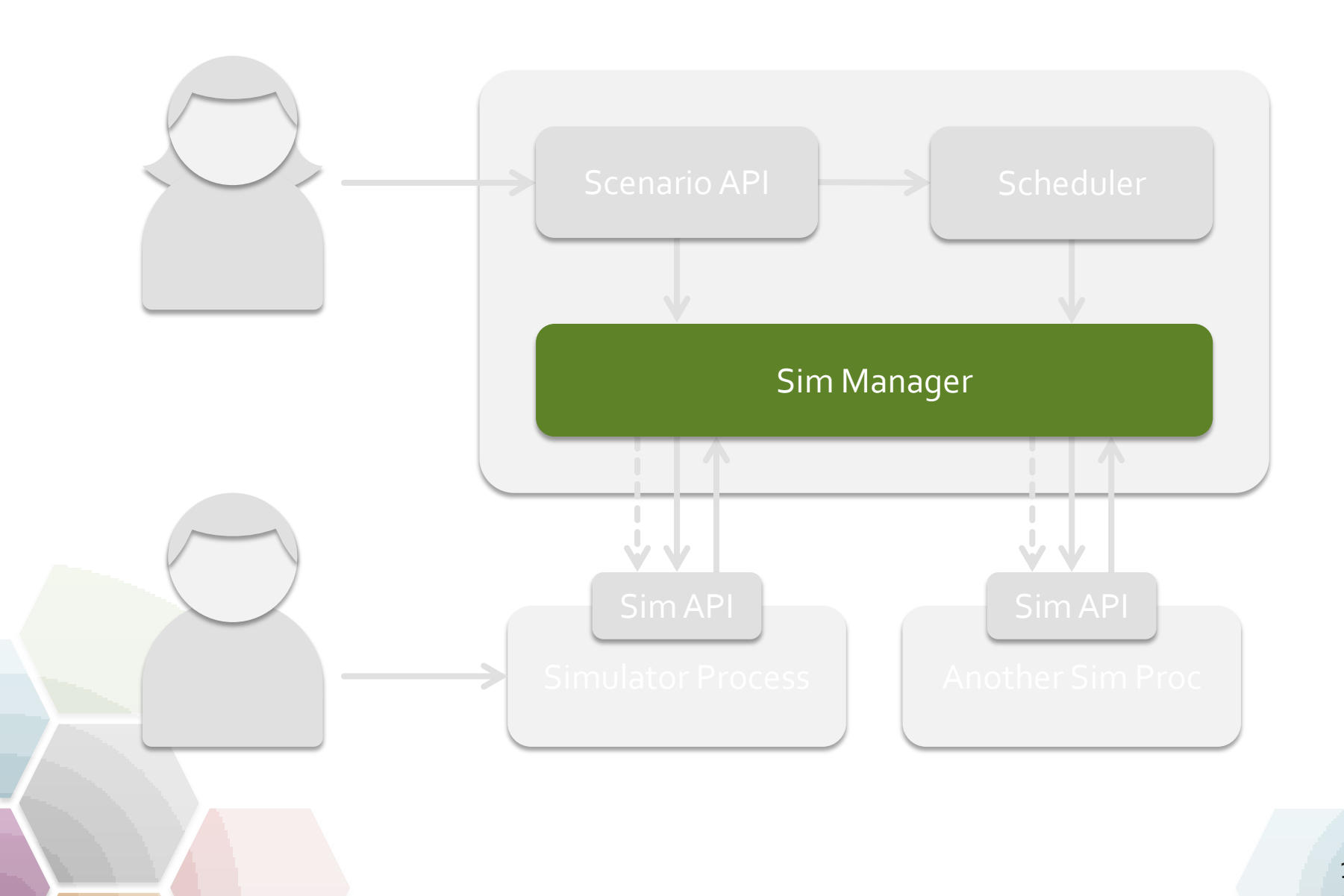

# Management Possibilities

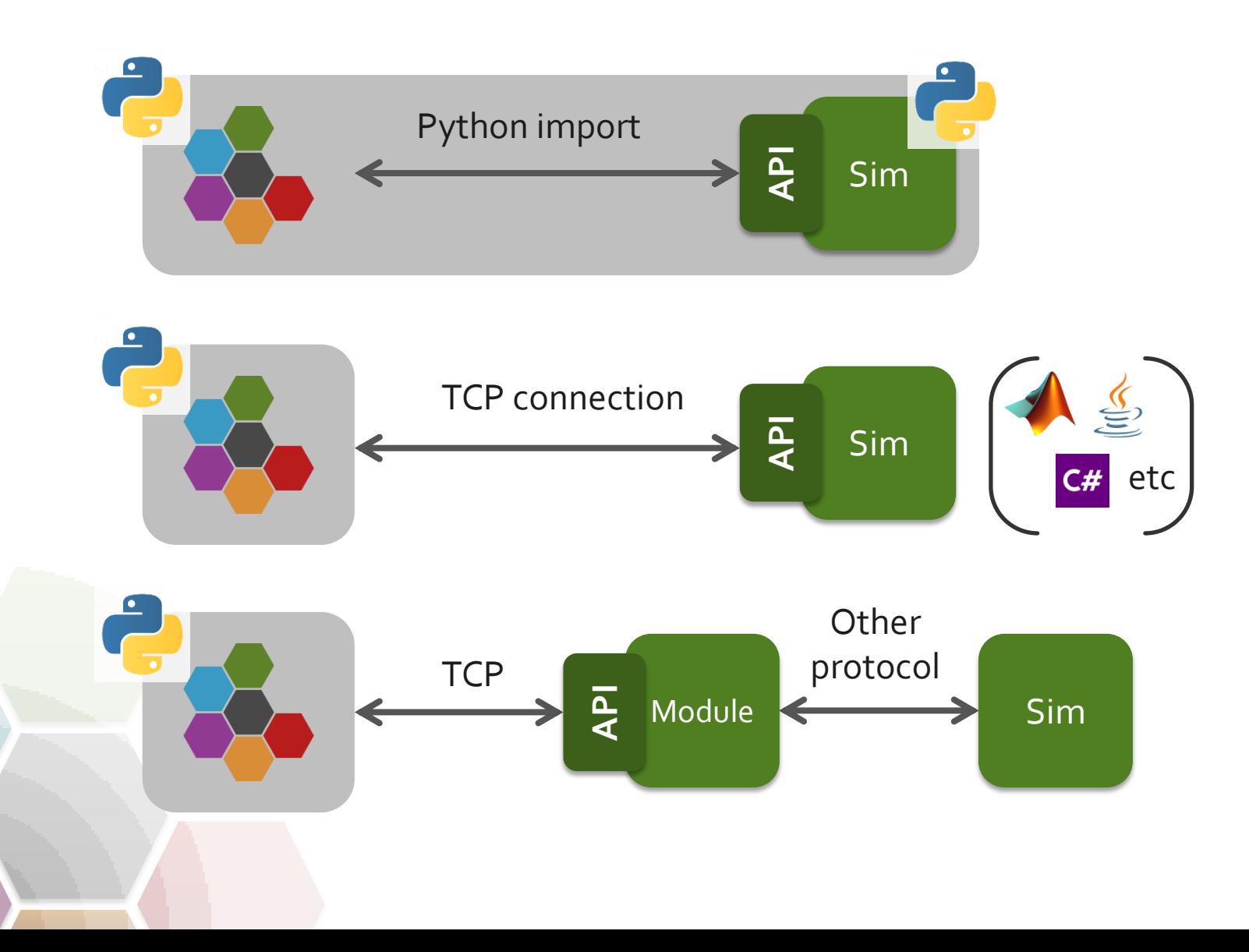

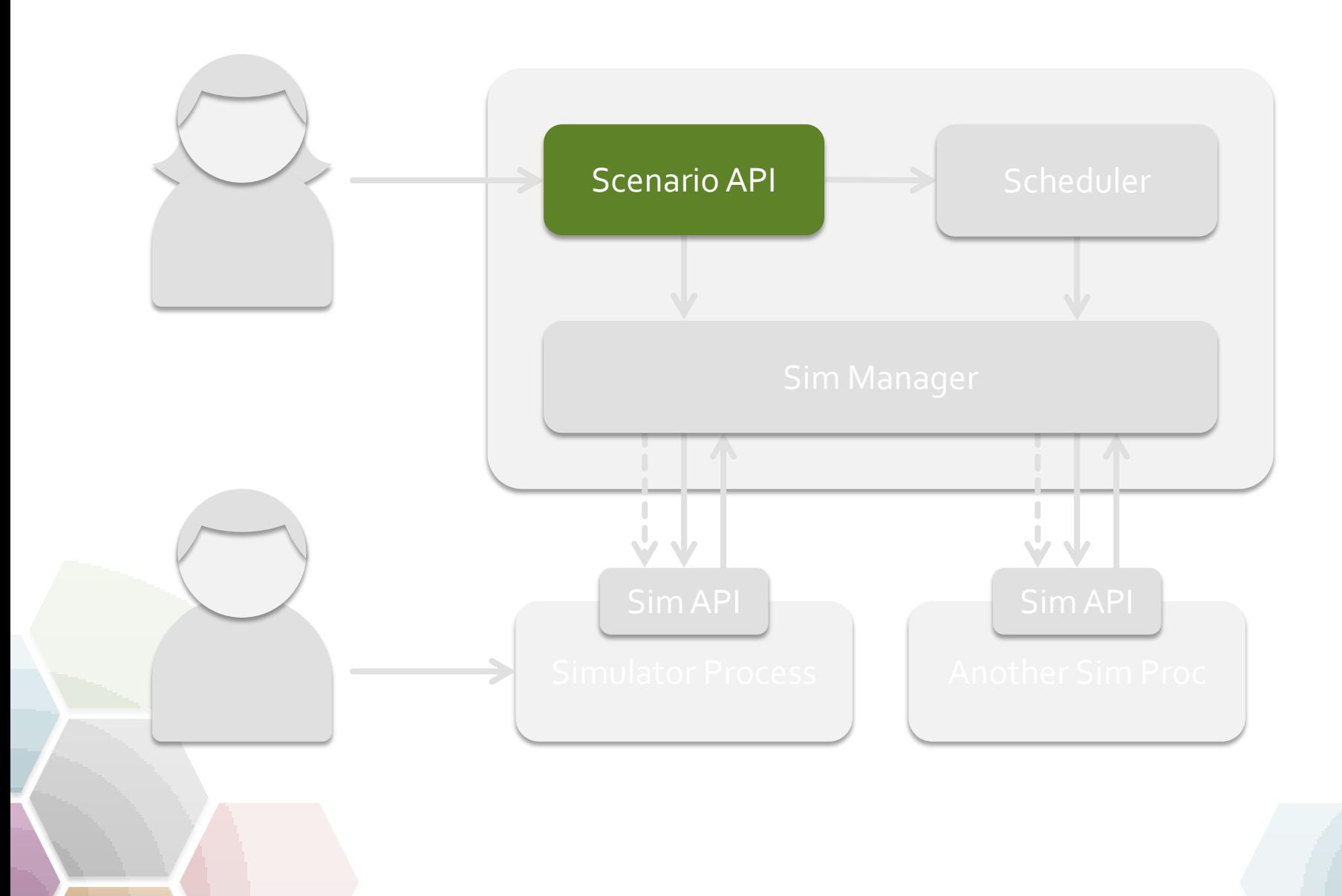

# Scenario Creation

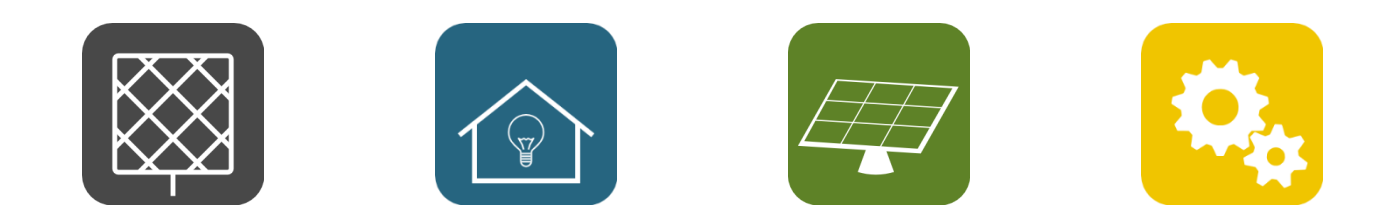

### List and initialize simulators

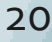

# Scenario Creation

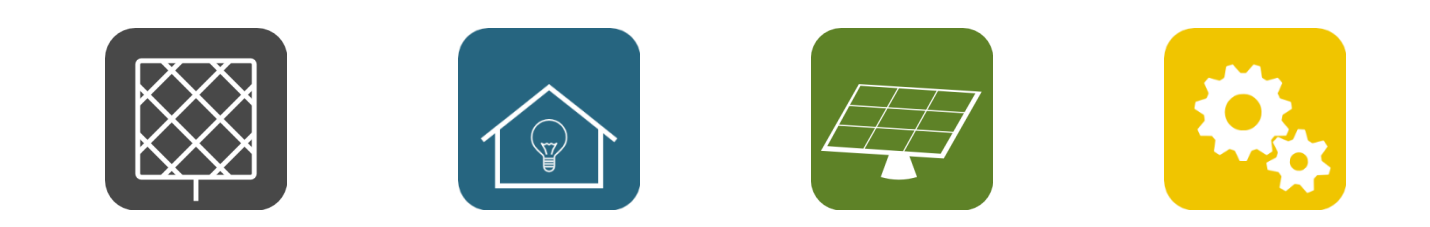

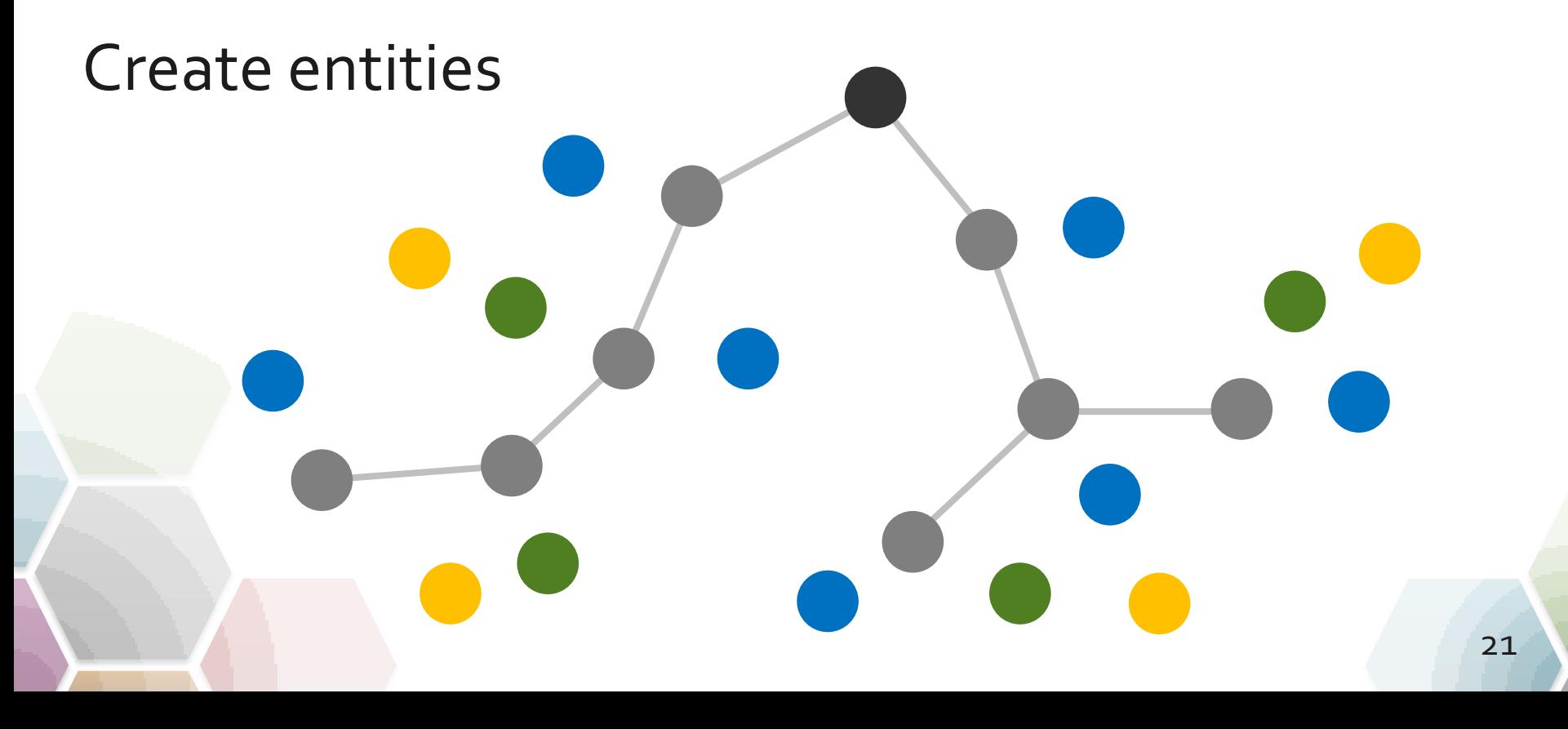

# Scenario Creation

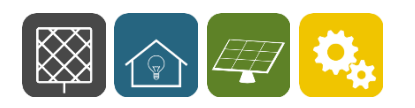

Connections are:

- Rule-based
- Established for complete sets

# Connect entities

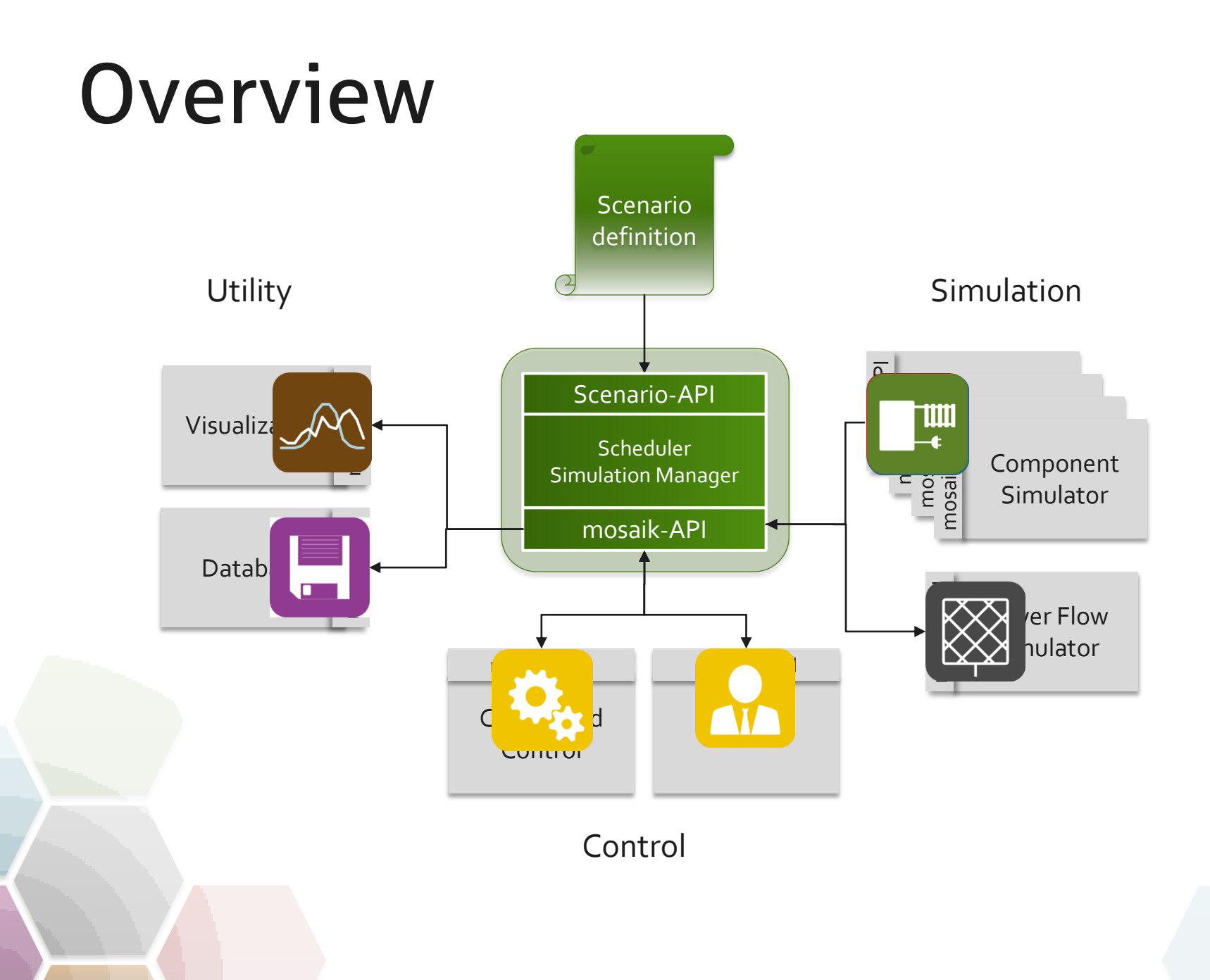

### 23

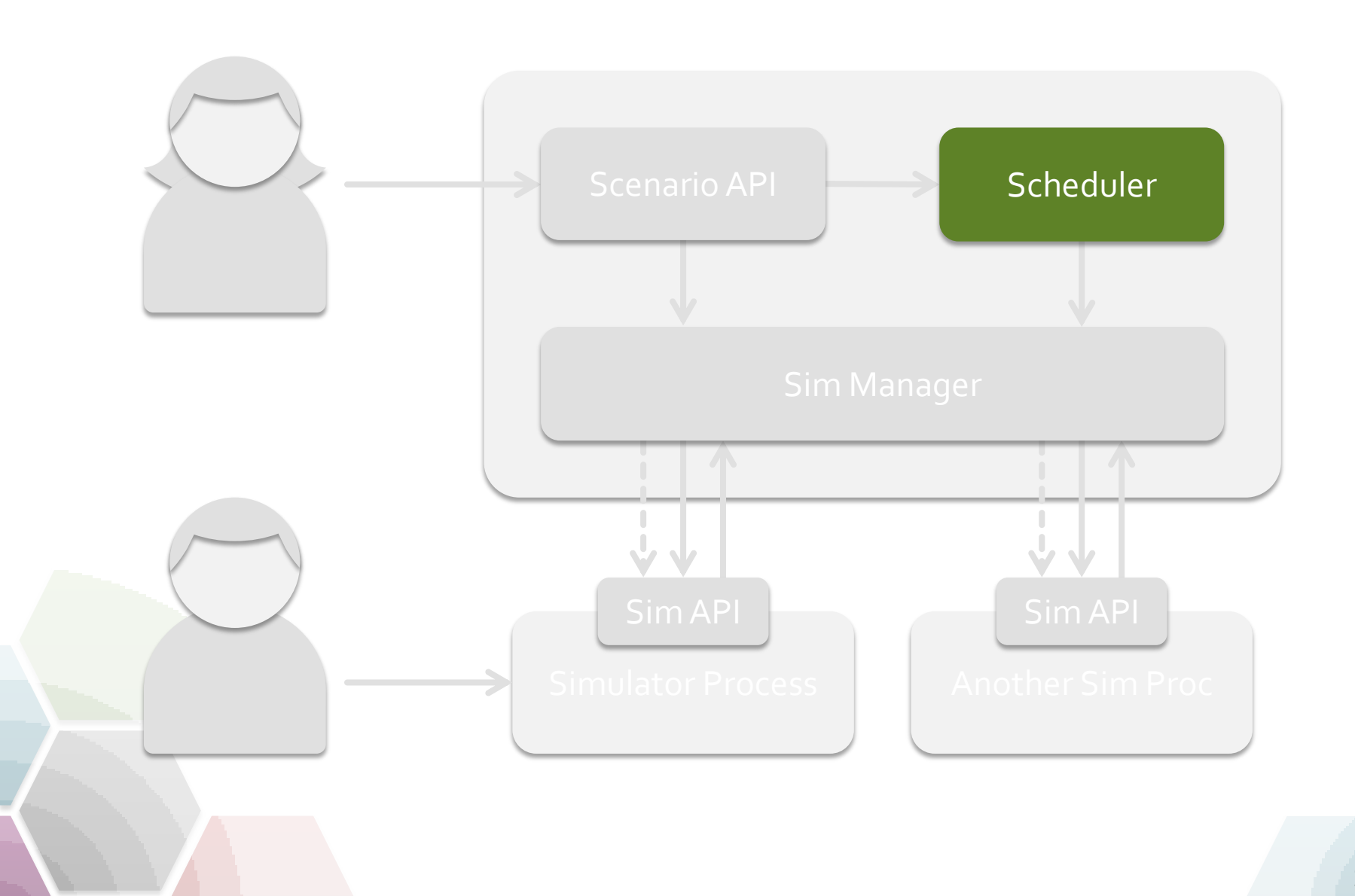

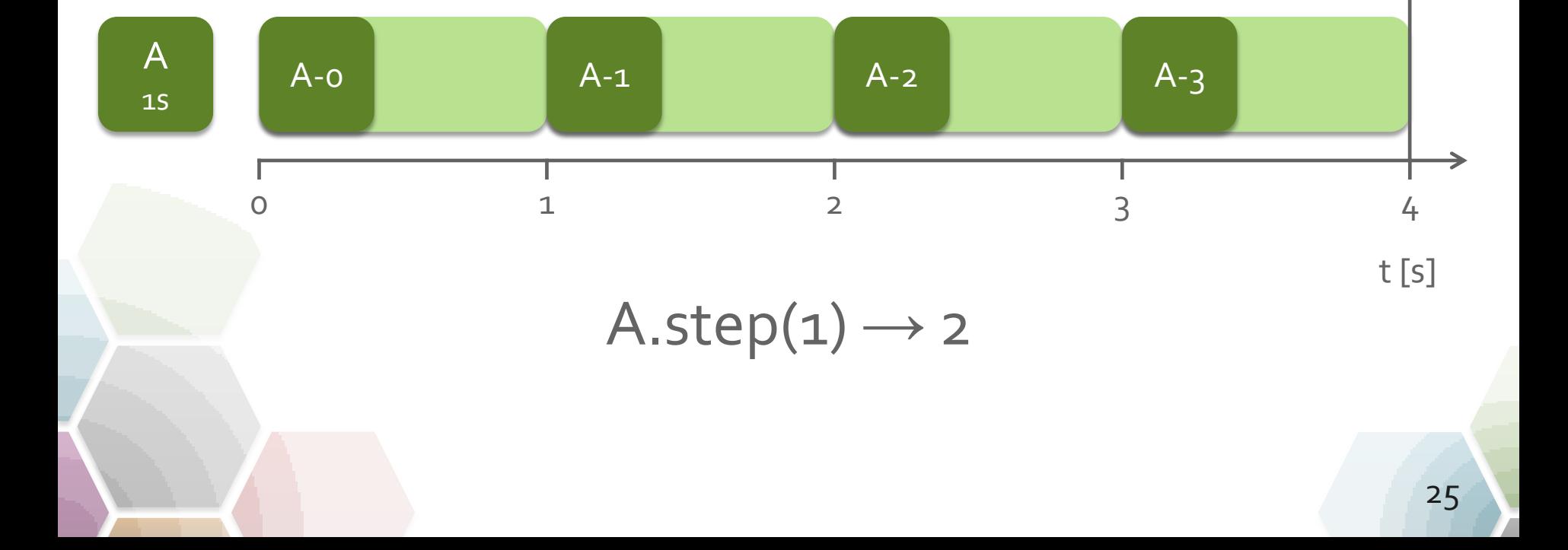

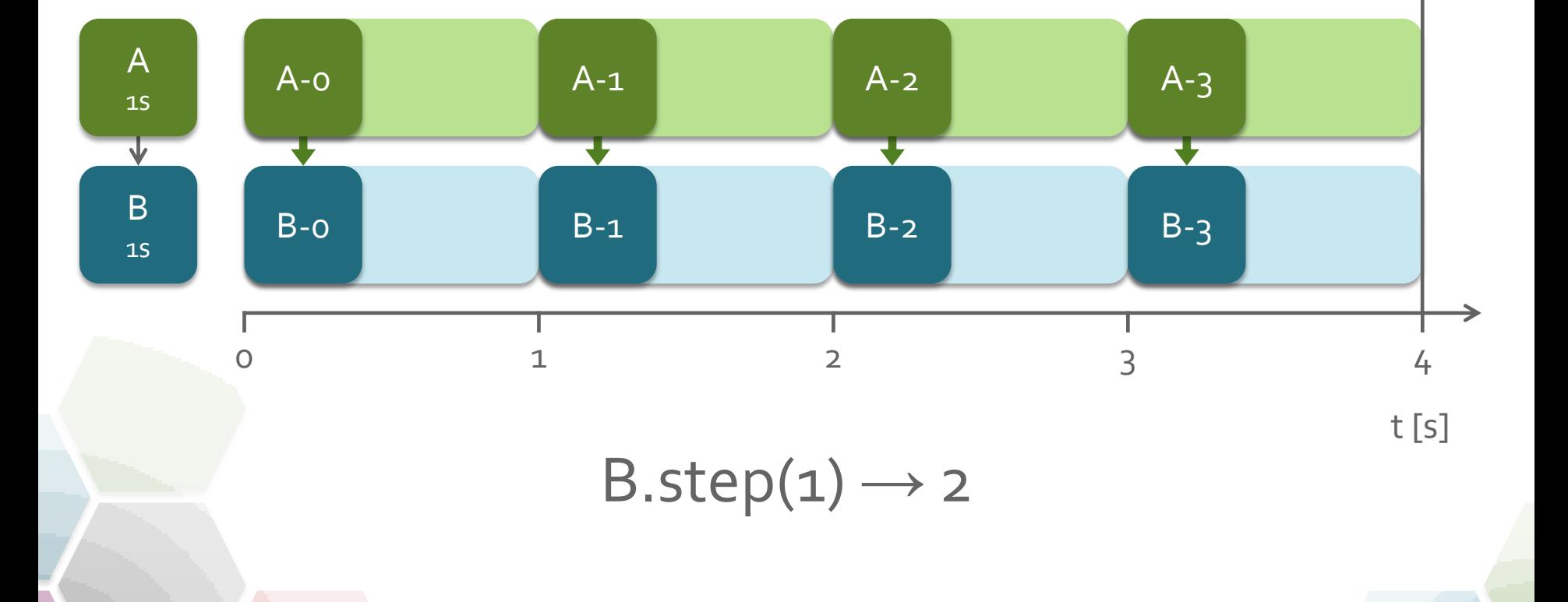

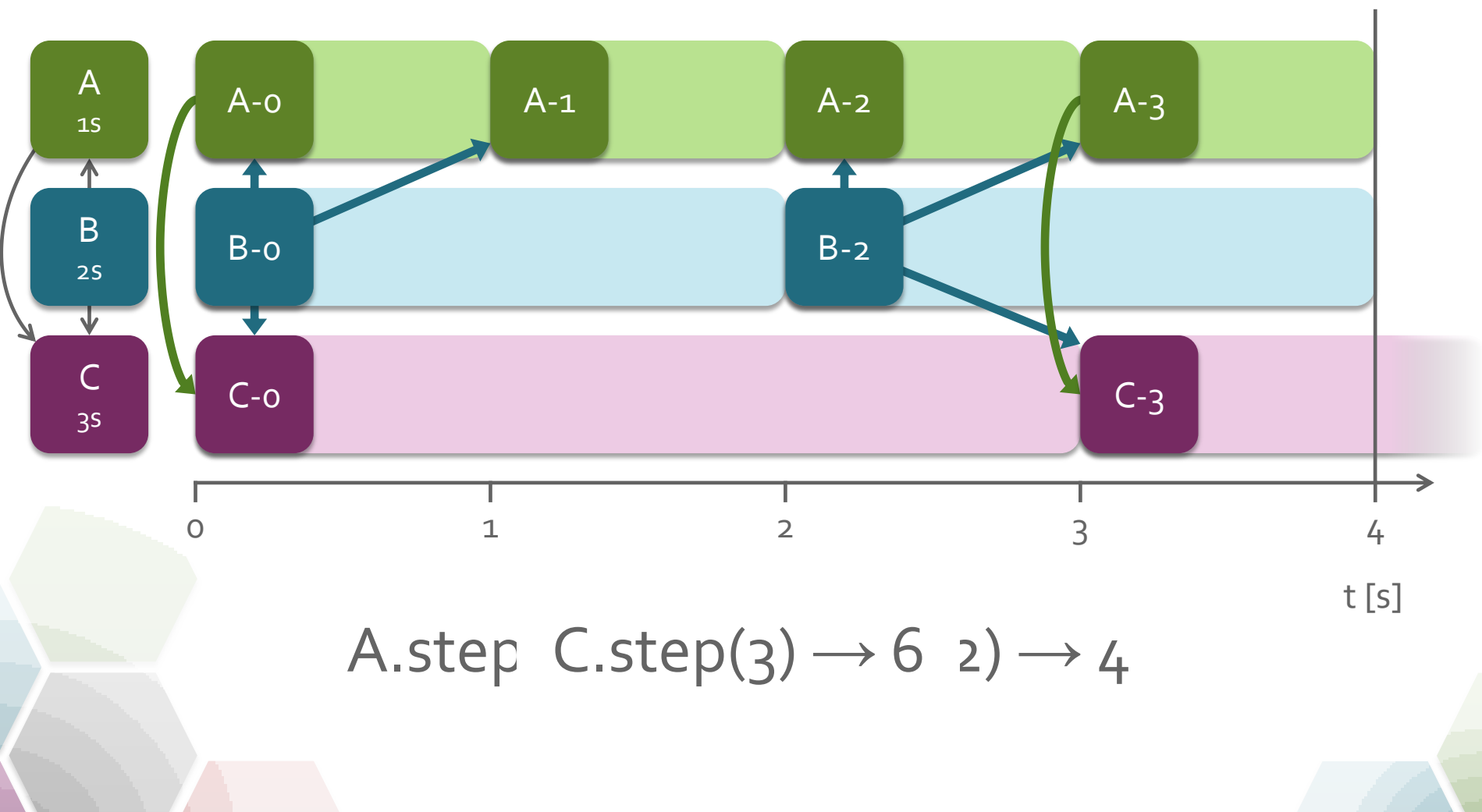

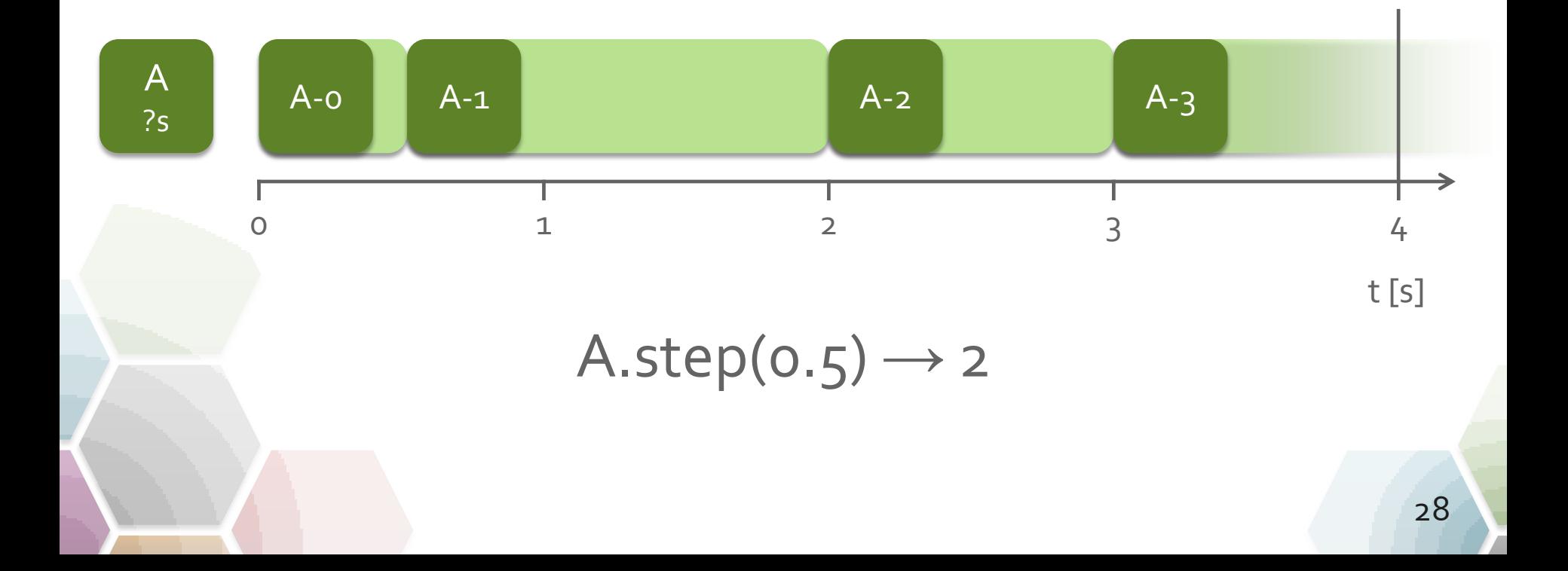

# Summary of mosaik

- Mosaik is a co-simulation tool
- Main functionalities:
	- Organize data exchange
	- Synchronization
- Main use cases:
	- Create scenario
	- Connect simulators

# Mosaik and FMI

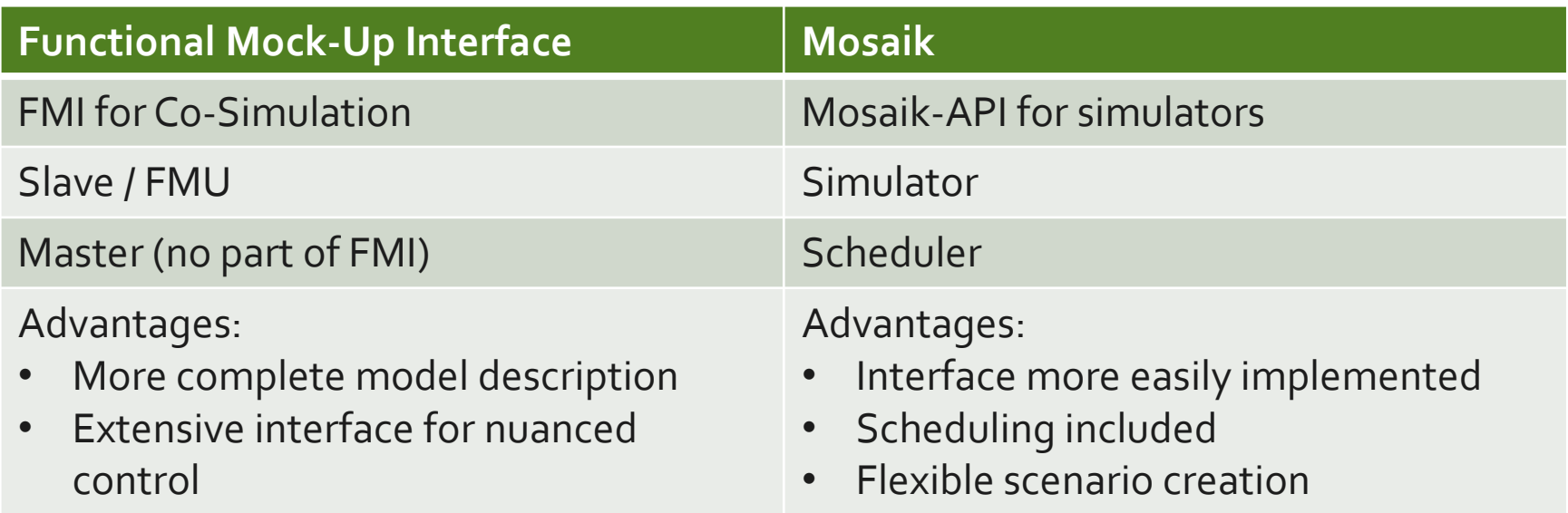

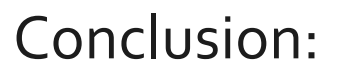

- No "either/or"
- Mosaik as possible master for FMI (mapping between mosaik-API and FMI)

# Simple Demo Scenario

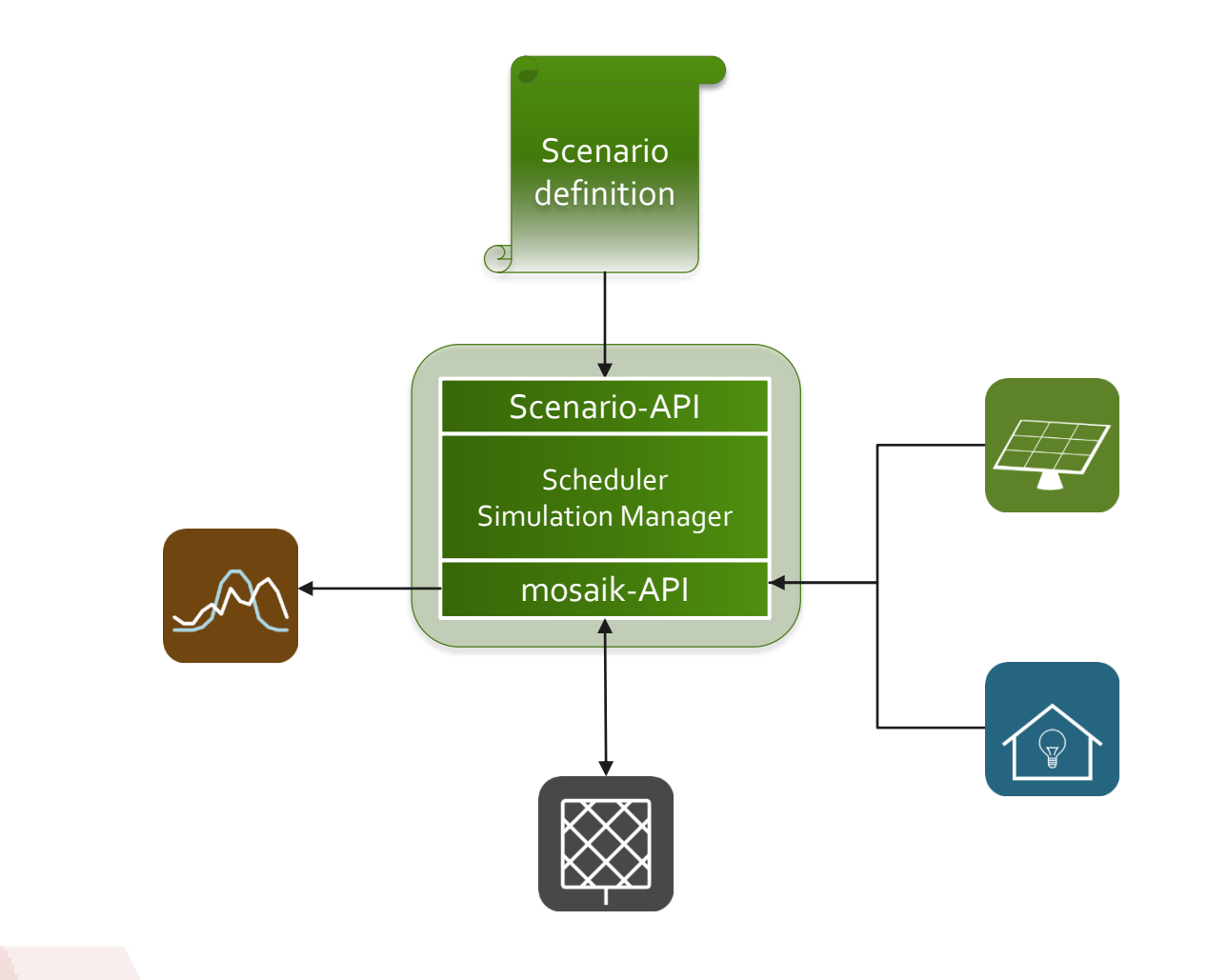

# Simple Demo Scenario (II)

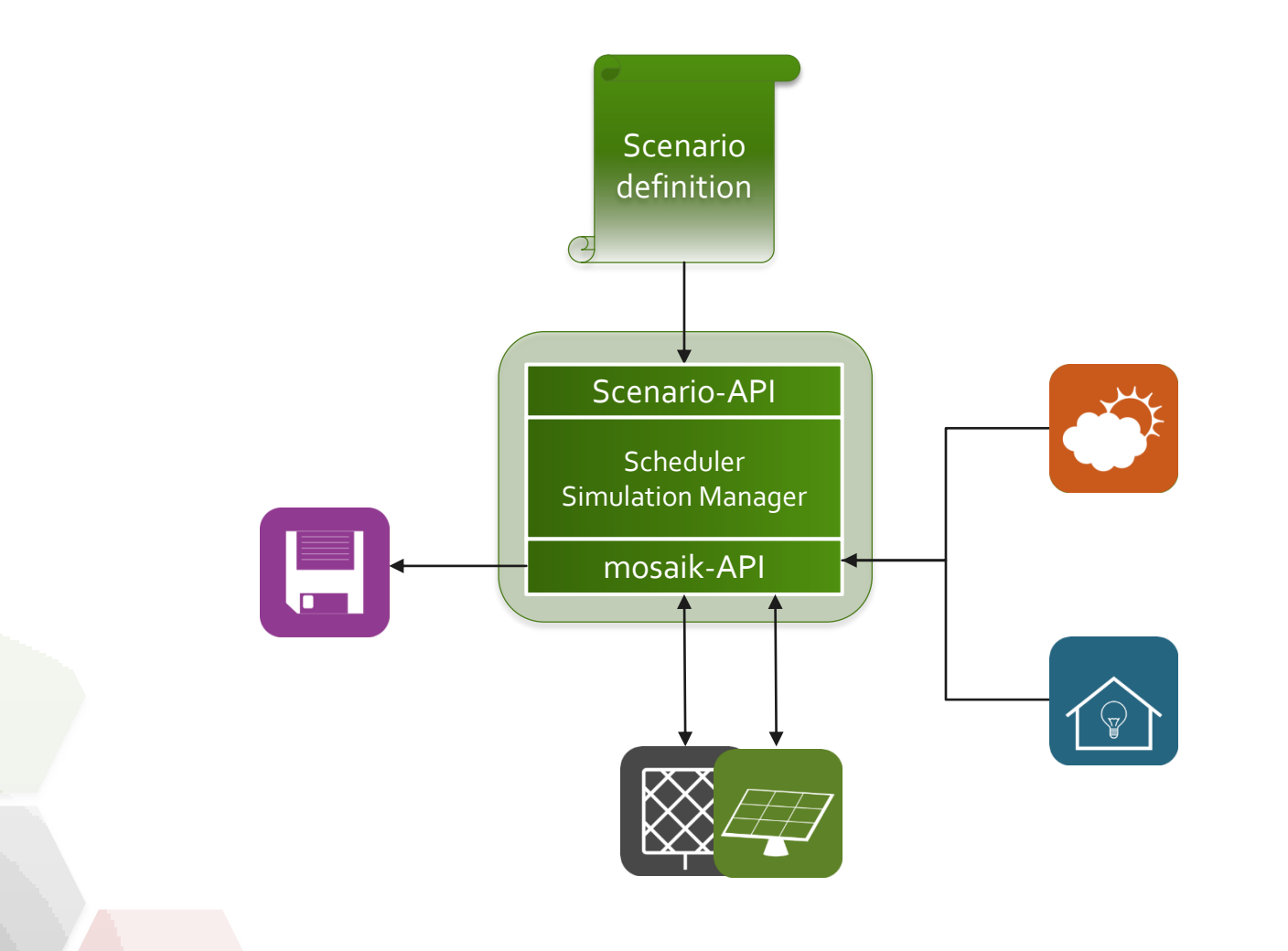

# Application Cases

### Smart Nord

- One MV grid with subordinate LV grids
	- About 8k nodes in total
- Decentral producers, consumers and storage
	- About 55k units in total
- Discrete step size:
	- 1 minute

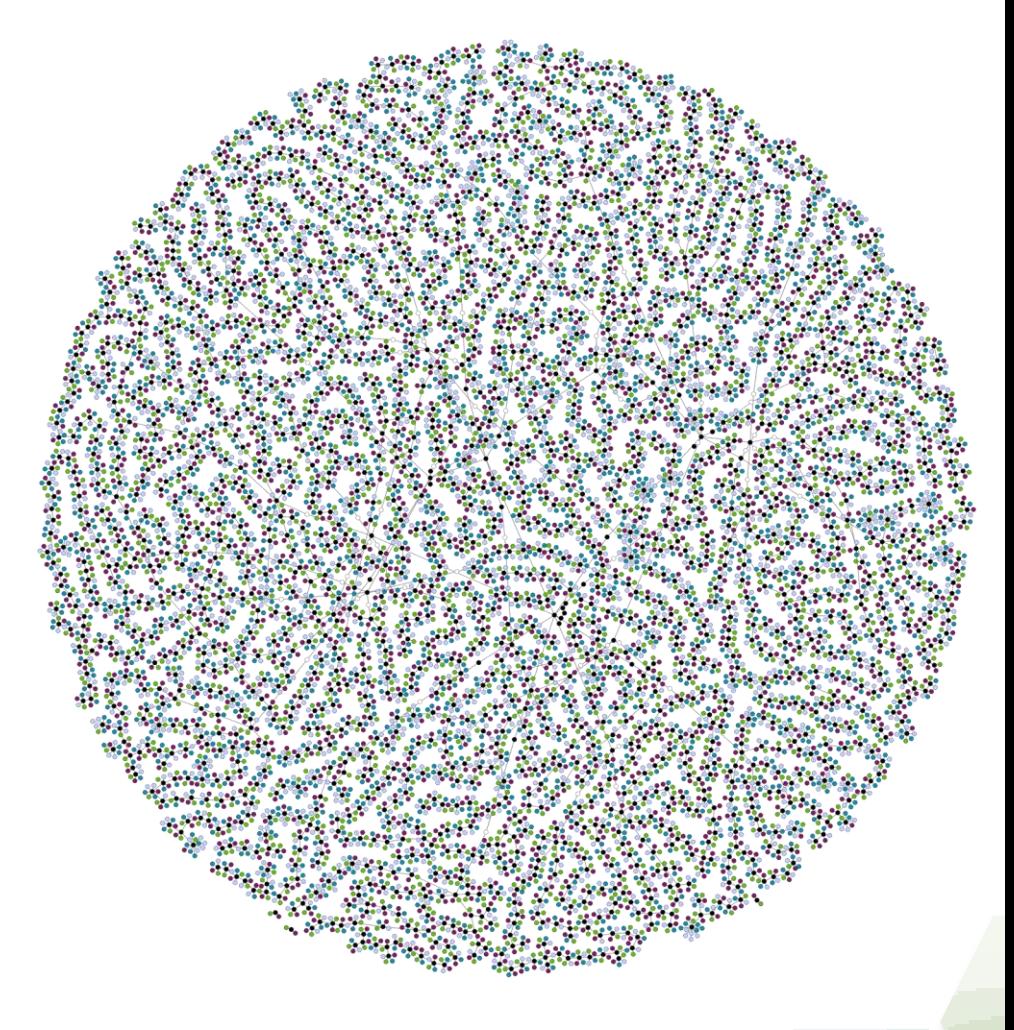

# Application Cases (II)

- Mosaik-IPSYS
- First external use of mosaik (by *DTU*)
- Couple a Java simulation *(IPSYS)* and a Java MAS *(MasSim* and *JadeSim)*
- Relatively small scenario

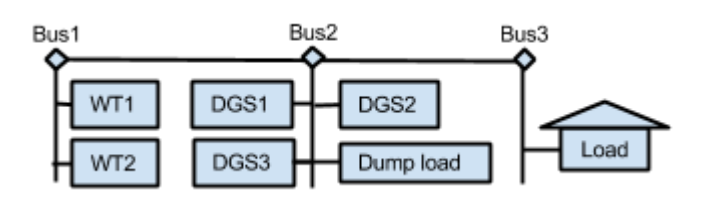

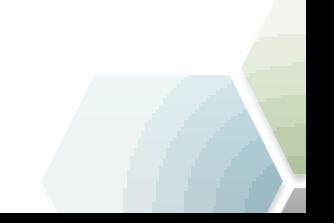

# Cyclic Data Dependencies

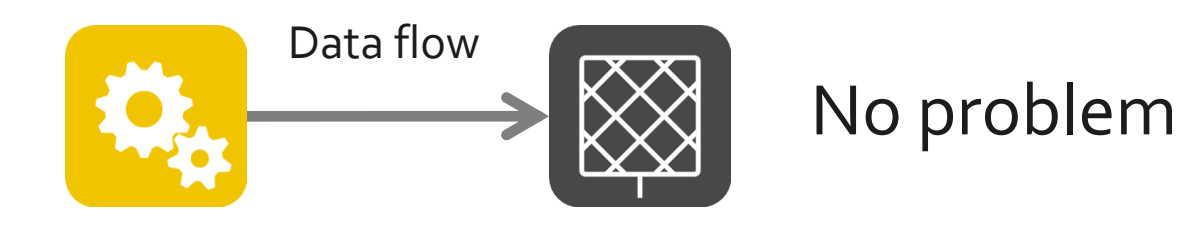

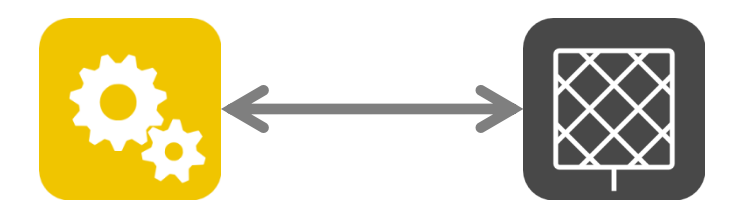

Problem (Who comes first?)

Mosaik solution: *Asynchronous Requests*

# Cyclic Data Dependencies

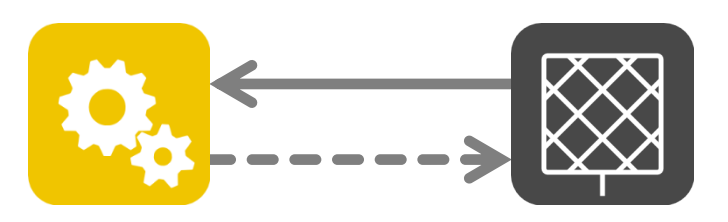

- Establish data connection in one direction
- Include asynchronous request
- Cycle is resolved via a shift in time

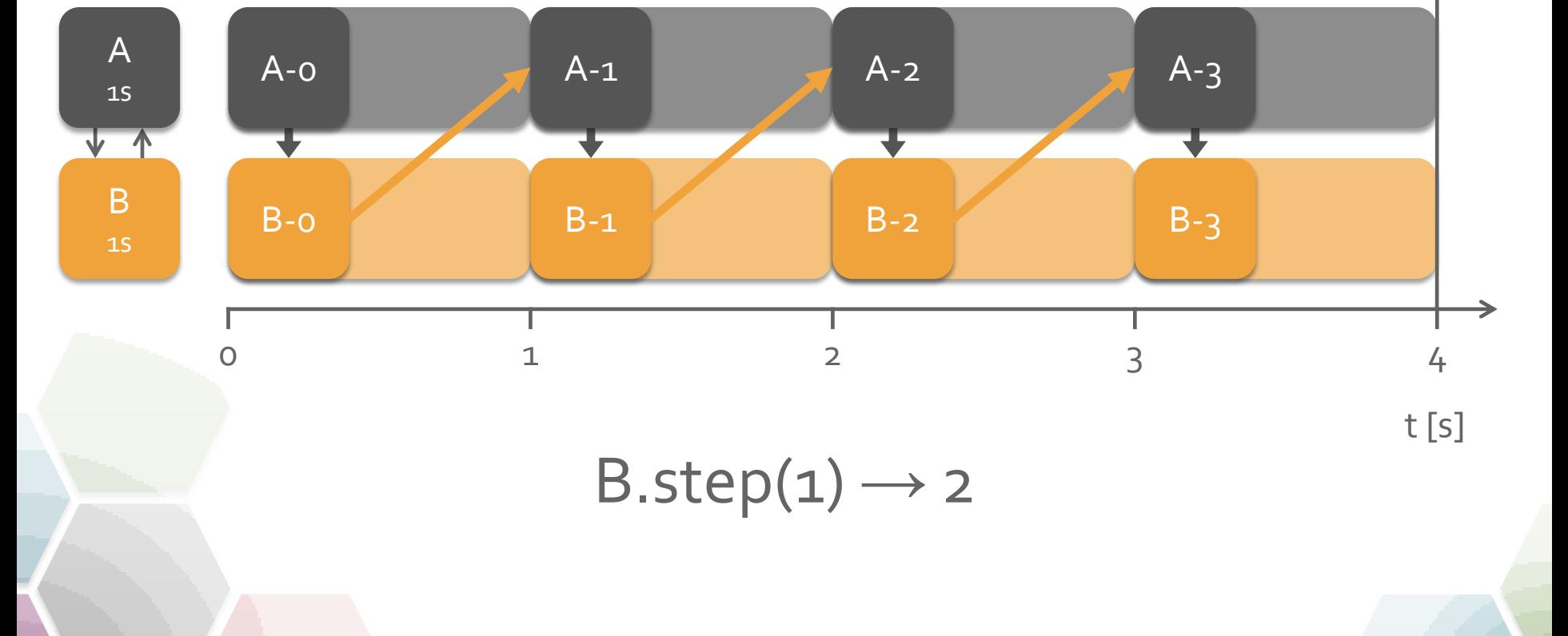

# With mosaik toward HiL

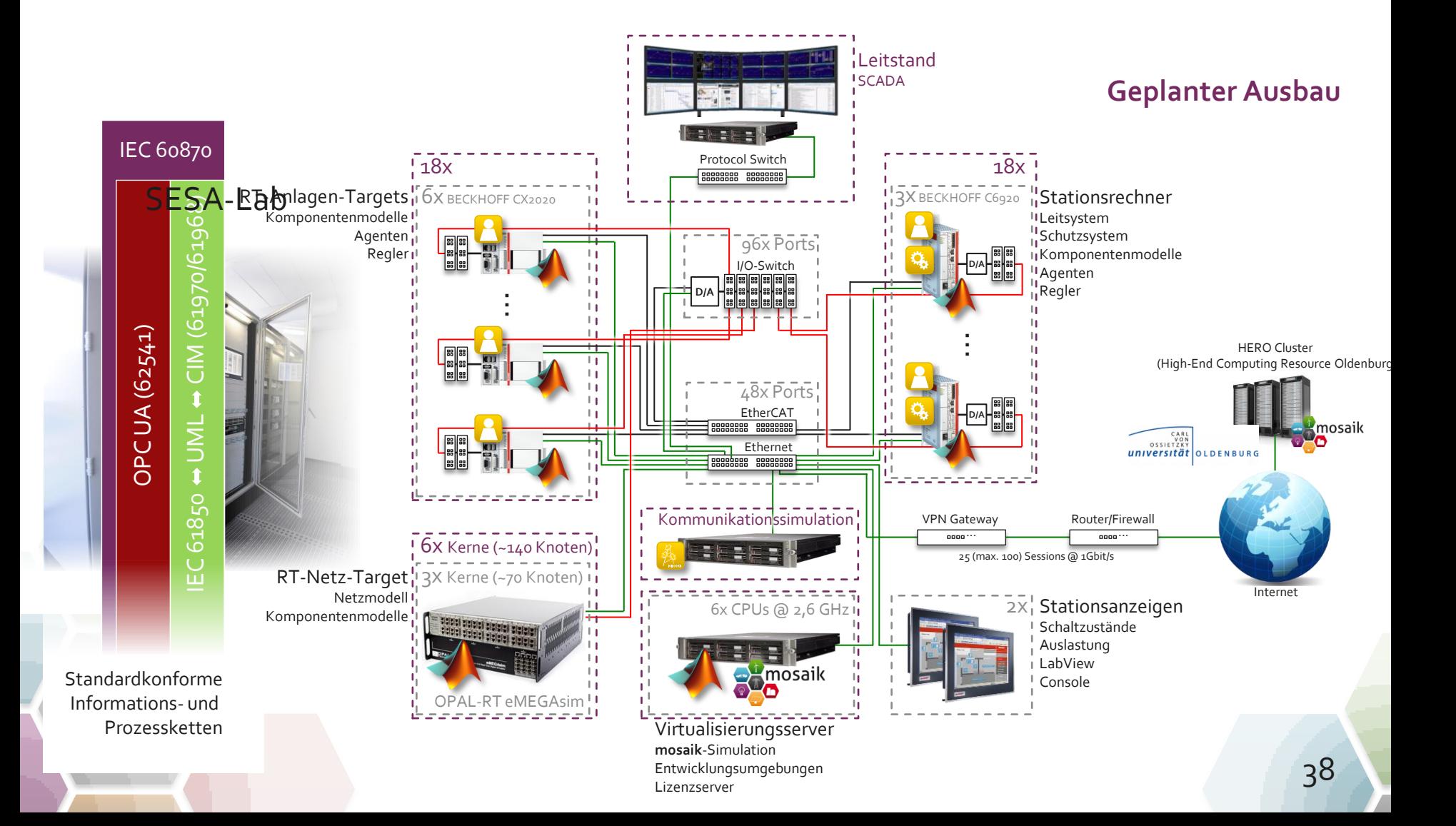

# With mosaik toward HiL

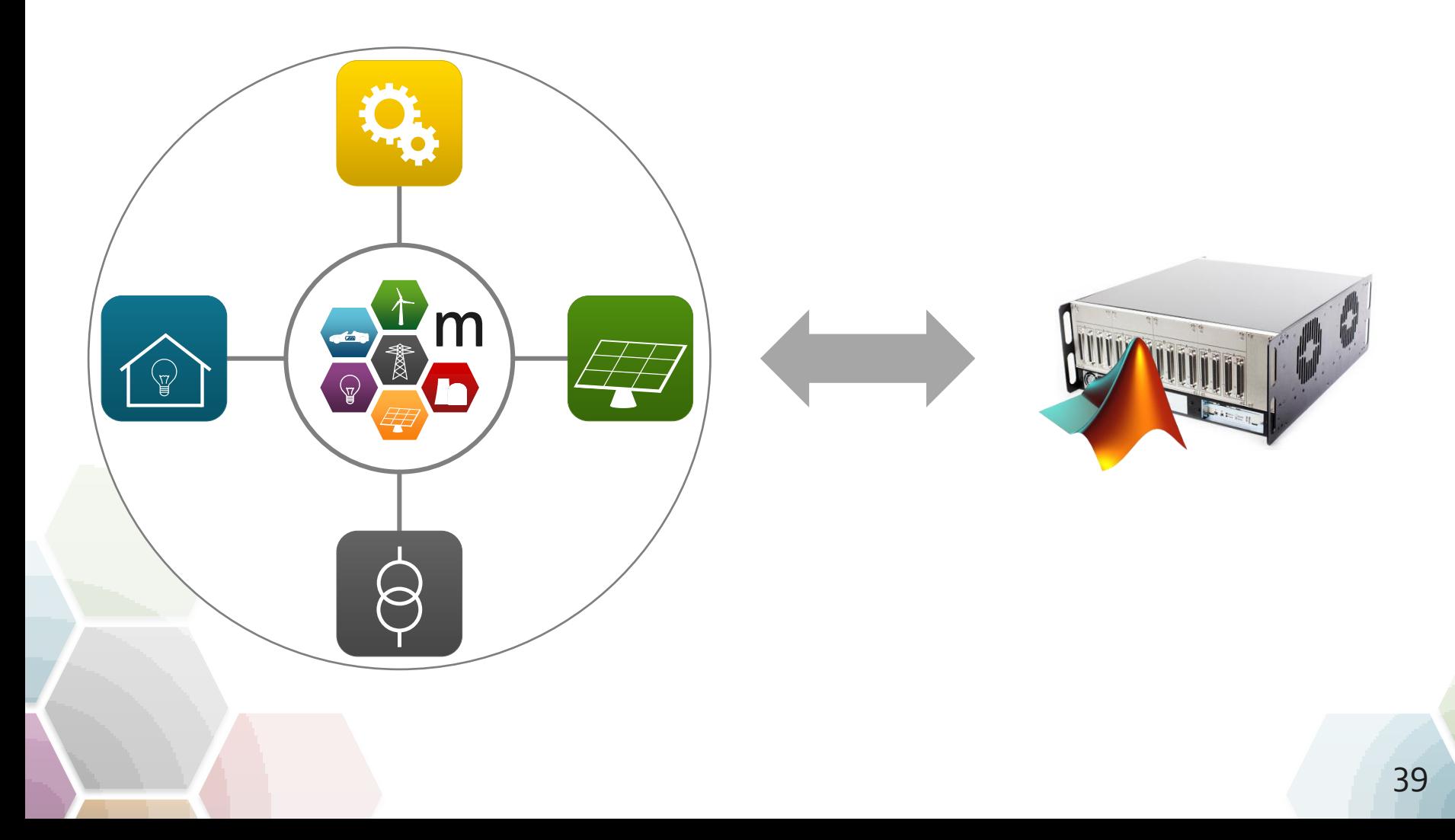

# With mosaik toward HiL

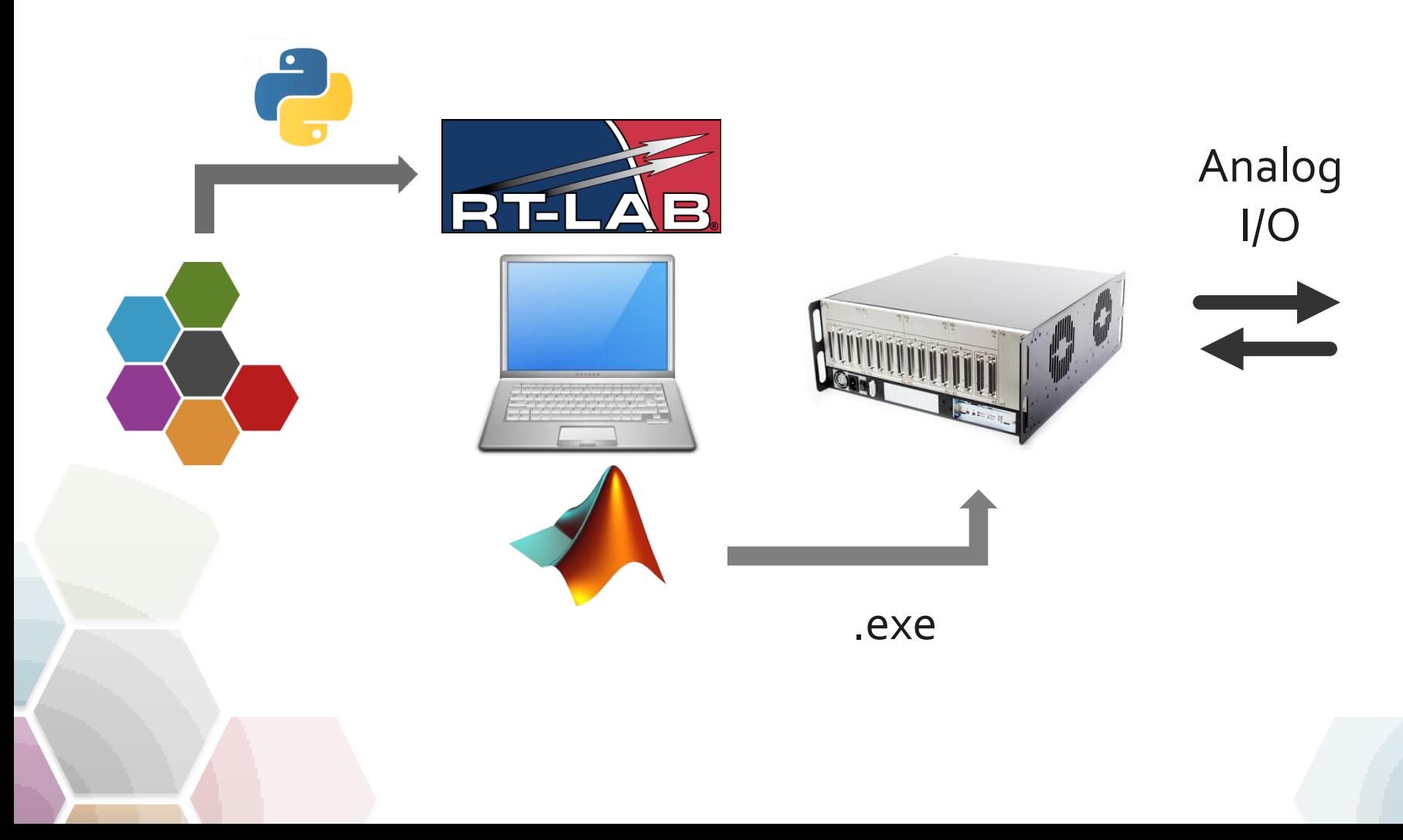

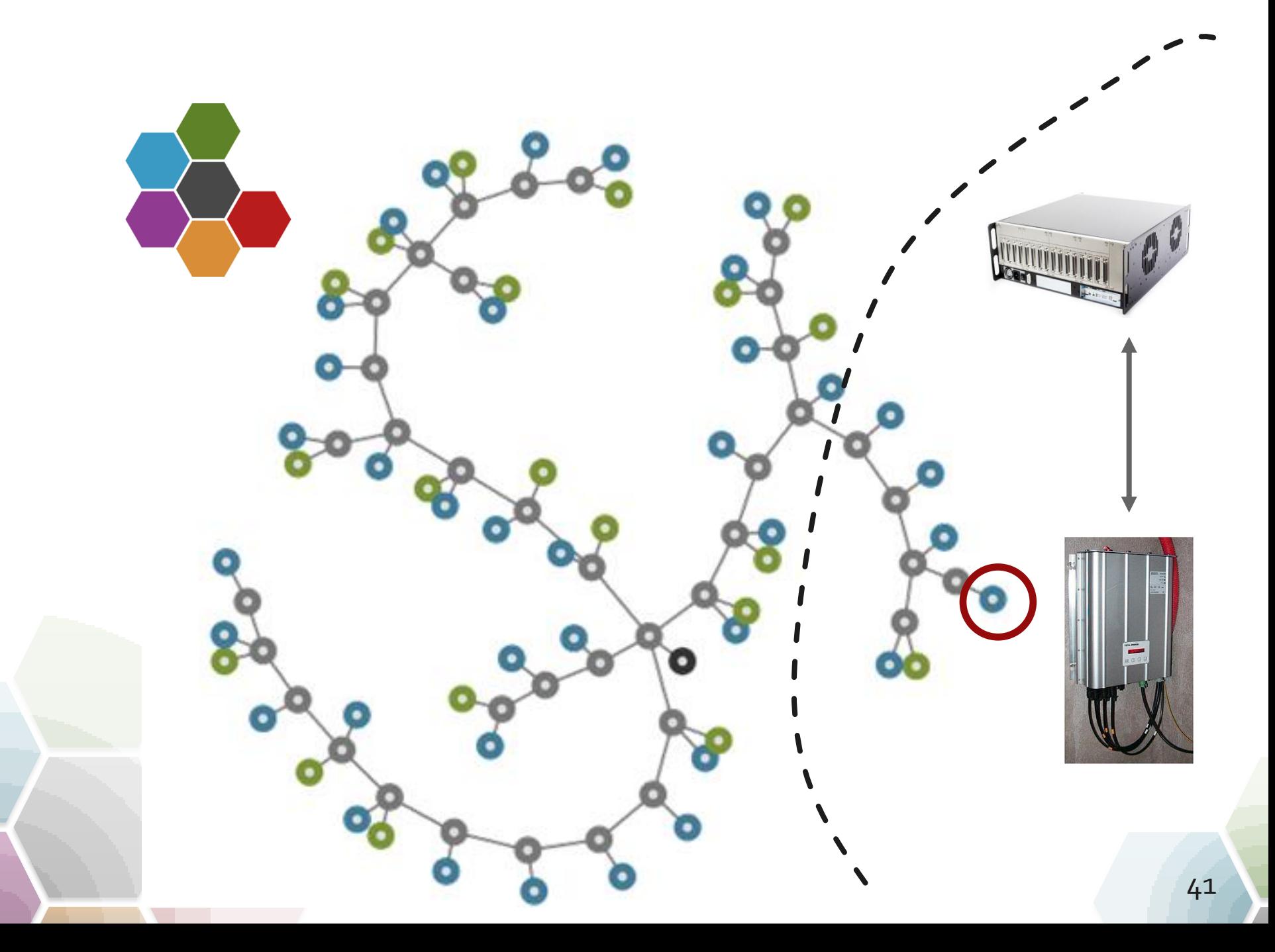

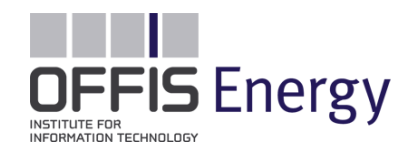

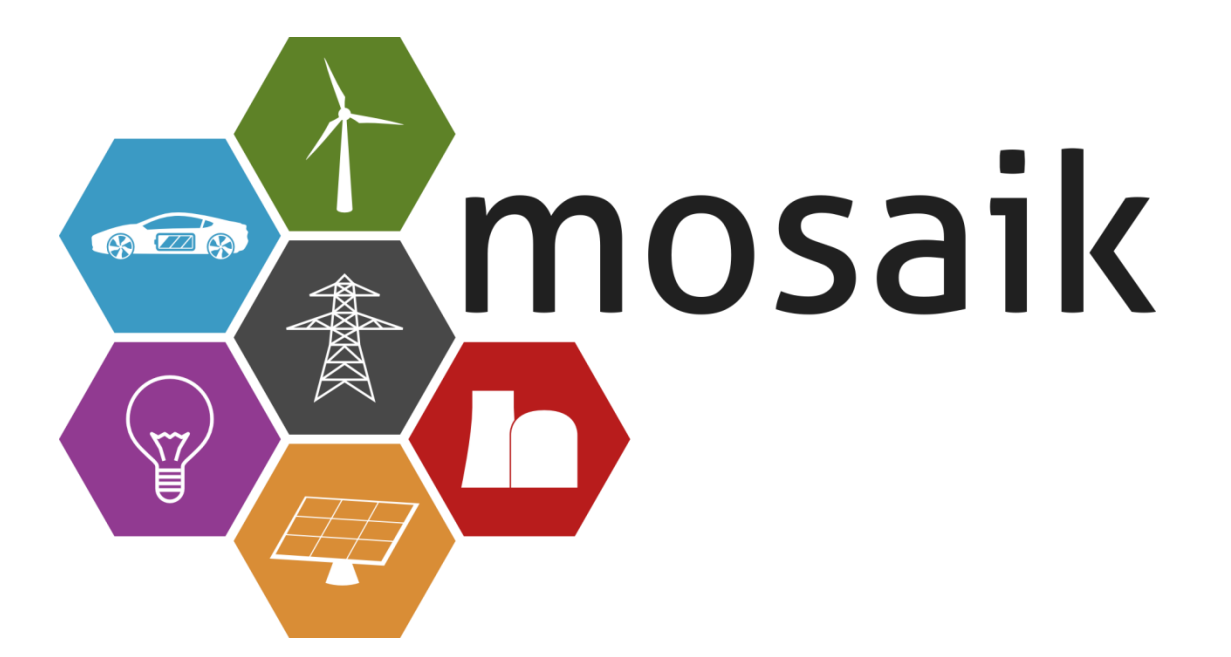

### **mosaik.offis.de**

**Help: mosaik-users@lists.offis.de Docs: mosaik.readthedocs.org Code: bitbucket.org/mosaik**

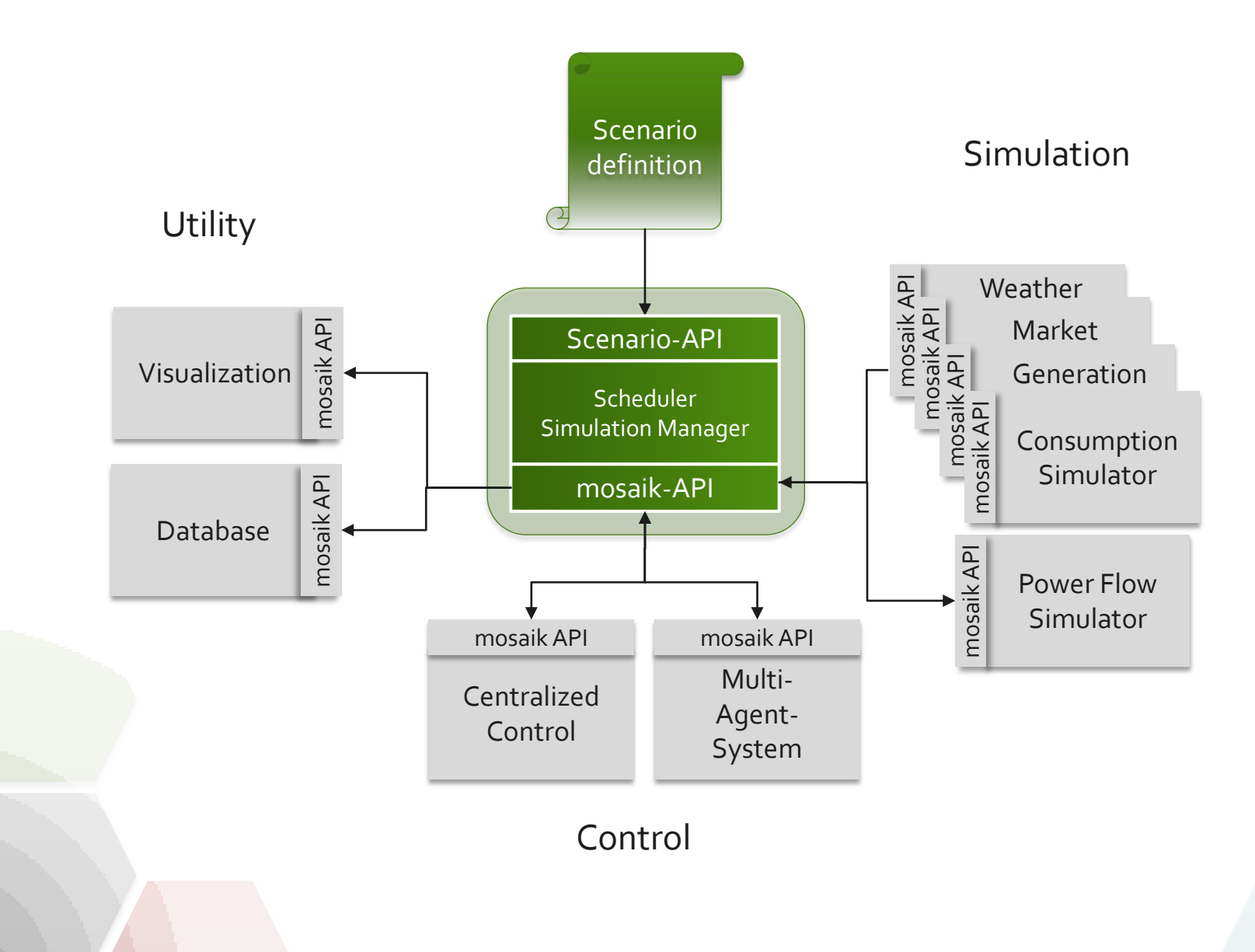

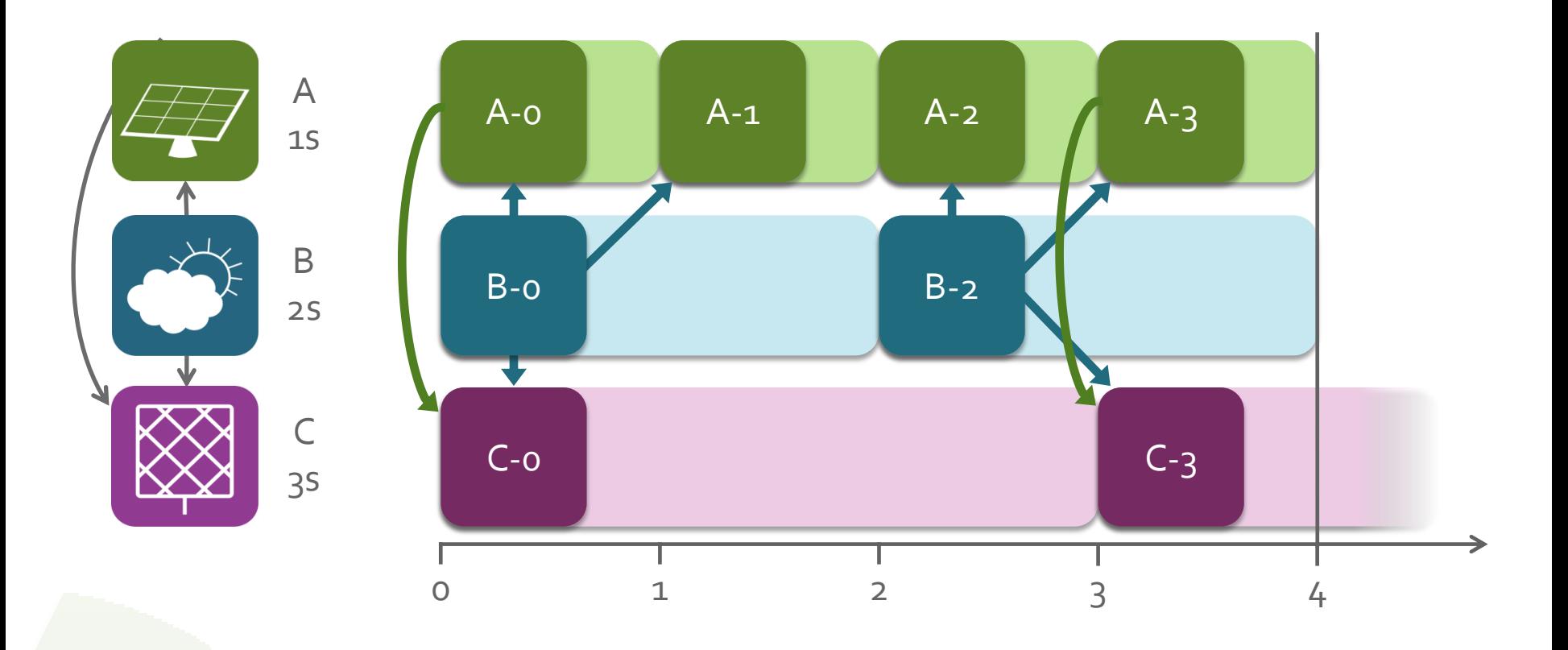

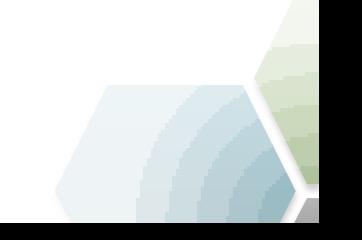

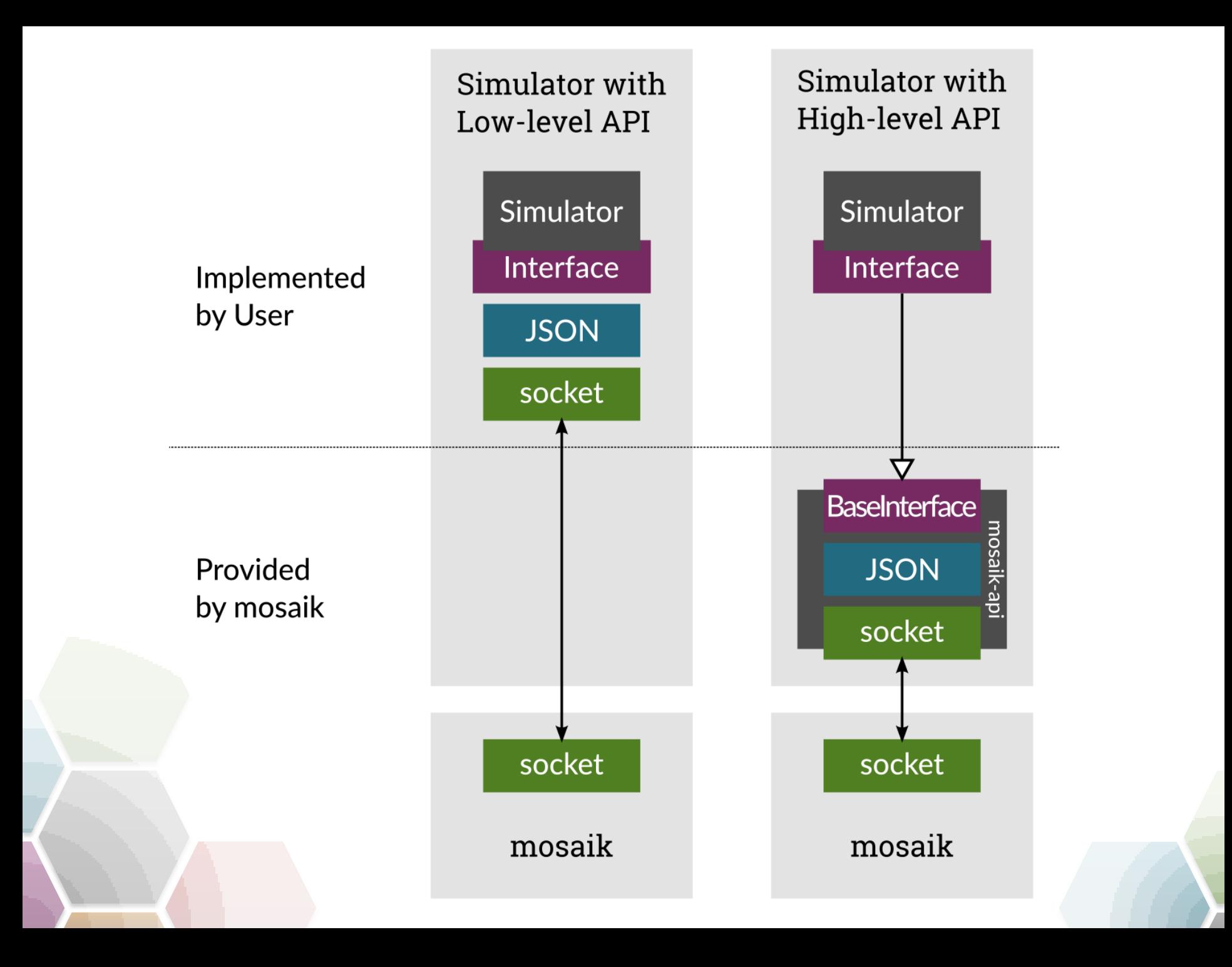

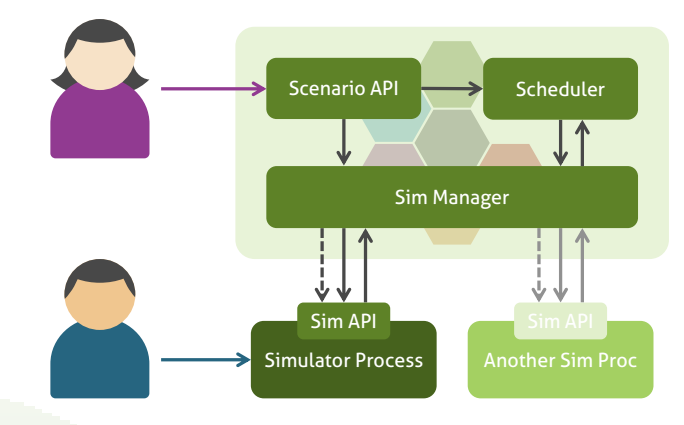

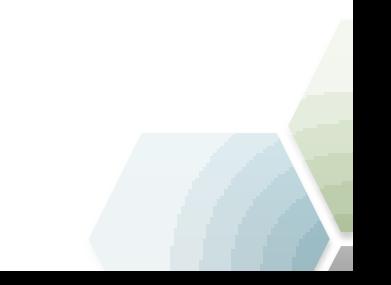